# الجمهومريةالجحرائريةالديمقرإطيةالشعبية République Algérienne Démocratique et Populaire

Ministère de l'Enseignement Supérieur et de la Recherche Scientifique

Université Akli Mohand Oulhadj - Bouira -

Faculté des Sciences et des Sciences Appliquées

# **Département de physique**

جامعة البوير

# **Polycopié de cours**

**En** : Filière physique

**Niveau :** *Licence : L2*

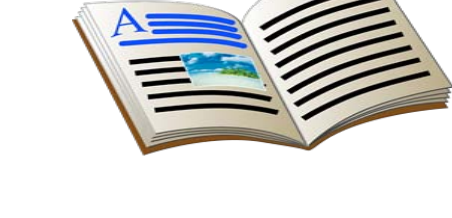

ونرامرةالتعليـــدالعالي والبحث|لعلمي<br>جامعةأڪلي محند أوكــاج<br>-البوبرة-<br>كليـــة|لعلــومر والعلــومر|لتطبيقية

# **Eléments de Cours de Mécanique Analytique**

**Par** le Dr. KHELFANE Hocine

Année : 2021-2022

Ce cours de physique intitulé : éléments de cours de mécanique analytique est le cours enseigné au département de physique de l'université de Bouira pour plus de 3 ans. Destiné et dispensé pour nos étudiants de la filière physique de niveau L2.

Ce cours contient également un rappel de cours de la mécanique du point matériel enseigné en première année par moi-même durant plusieurs années. Il peut ainsi servir, notamment le premier chapitre, comme support de cours pour nos étudiants de L1 des sciences de la matière et des sciences et technologies de l'université de Bouira.

Dr. KHELFANE Hocine

# Table des matières

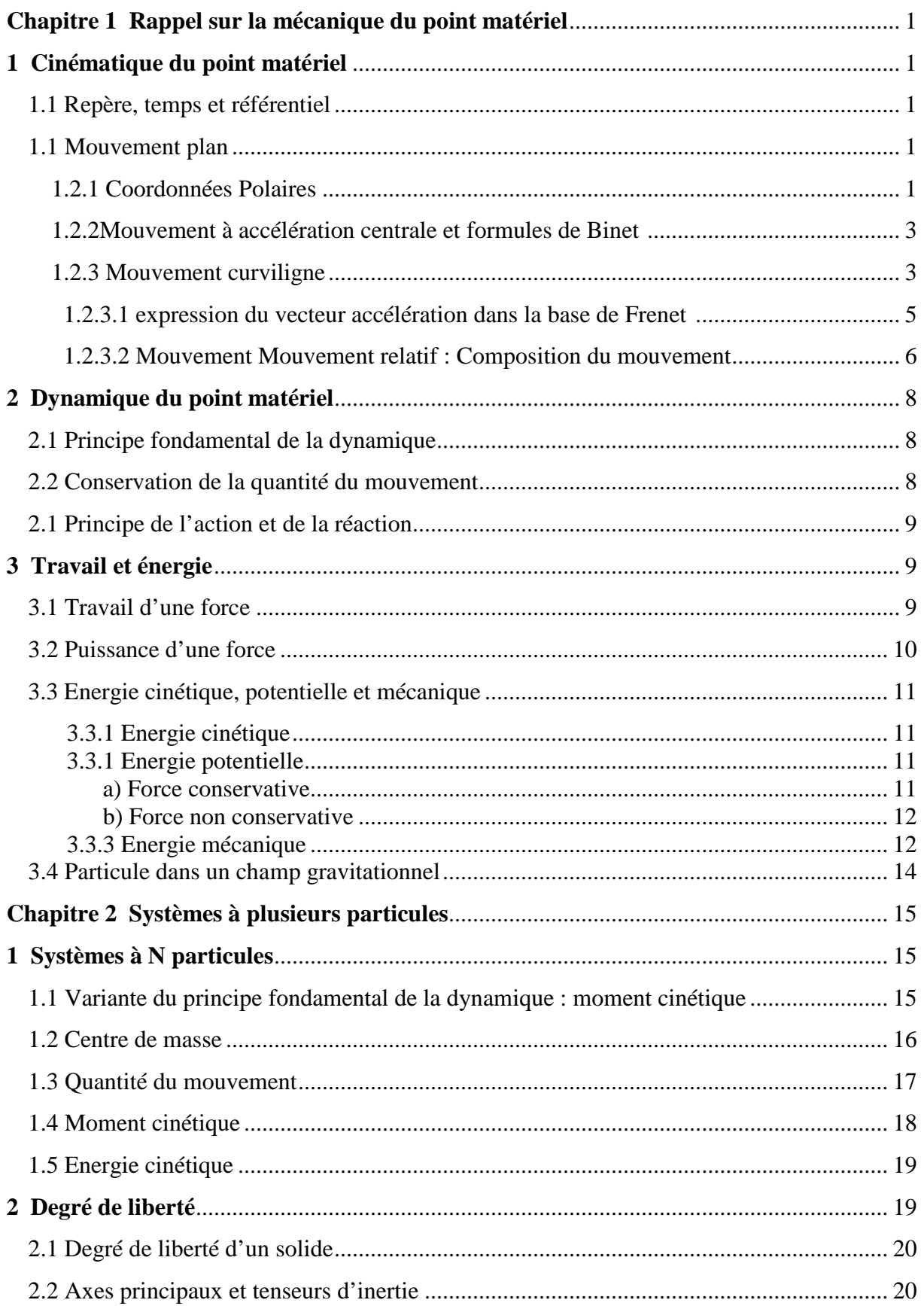

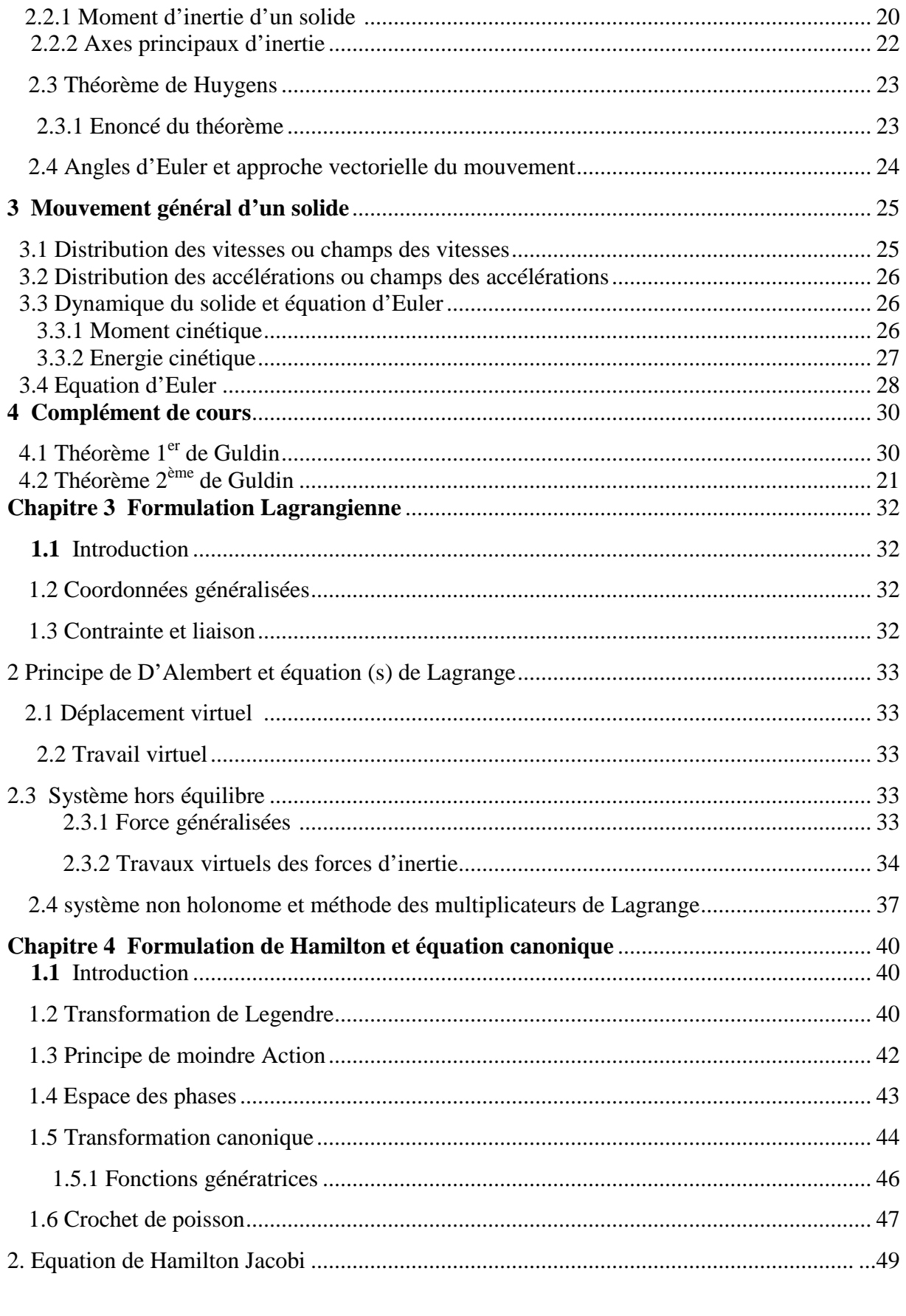

# **Chapitre 1 Rappel sur la mécanique du point matériel**

Le lecteur trouvera, dans ce chapitre les notions de base de mécanique du point matériel.

# **1. Cinématique du point matériel**

## **1.1 Repère, temps et référentiel**

**a) Repèr²e :** à un solide de référence indéformable quelconque, on peut attacher plusieurs systèmes d'axes de coordonnées appelés repères.

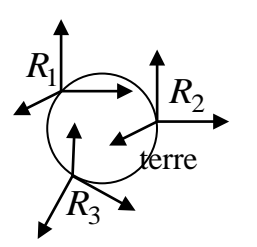

*Fig 1* : exemple de Référentiel

**Exemple** (voir  $Fig1$ ) : terre : solide de référence,  $R_1$ ,  $R_2$ ,  $R_3$  repères

attachés au même solide de référence (terre).

**b) Temps :** tout phénomène qui se produit à intervalle de temps fixe peut être utilisé comme horloge.

**Remarque 1** : La notion du mouvement est indissociable de la notion du temps.

 **Exemple** : période de rotation de la terre autour d'elle-même définit le jour.

**c) Référentiel :** l'ensemble des repères associés au même solide de référence muni de la même échelle de temps constitue un **référentiel**.

**Remarque 2 :** dans le cadre de la mécanique classique, le temps est le même dans tout les référentiels. On dit qu'il est une grandeur absolue.

# **1.2 Mouvement plan**

# **1.2.1 Coordonnées polaires**

Soit dans le plan  $(xy)$  le point M défini par ces coordonnées cartésiennes  $x$  *et*  $y$ .

Le vecteur  $\overrightarrow{OM}$  fait un angle θ avec l'axe (*ox*) :

$$
\theta = (\overrightarrow{Ox}, \overrightarrow{OM})
$$
, on définit le vecteur  $\overrightarrow{OM}$  par ces coordonnées polaires  $(r, \theta)$ 

Tel que :

$$
\overrightarrow{OM} = r.u_r
$$
 (1.1)

*ur* est un vecteur unitaire radial. Pour définir une base appelée base polaire, pour ce → système de coordonnées, on complète le vecteur  $\vec{u}_r$  par un autre vecteur unitaire transversal  $\vec{u}_{\theta}$  tel que  $\left(\vec{u}_r \perp \vec{u}_{\theta}\right)$  $\bigg)$  $\begin{pmatrix} \rightarrow & \rightarrow \\ u_r \perp u_\theta \end{pmatrix}$  $\setminus$  $\left(\begin{array}{ccc} \rightarrow & \rightarrow \\ u_r \perp u_\theta \end{array}\right).$ 

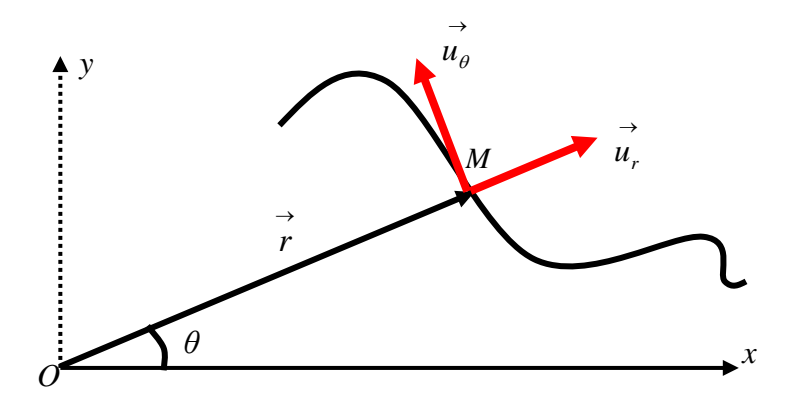

*Fig 2* **:** Coordonnées et base polaires

#### **a) Expression des vecteurs vitesse et accélération :**

Le vecteur vitesse du point matériel a pour expression (après dérivation du vecteur position) :

$$
\vec{V} = \frac{d\vec{r}}{dt}\vec{u}_r + r \frac{d\theta}{dt}\vec{u}_\theta
$$
\n(1.2)

Et le vecteur accélération a pour expression :

$$
\vec{a} = \frac{d\vec{V}}{dt} = \left(\frac{d^2r}{dt^2} - r\left(\frac{d\theta}{dt}\right)^2\right)\vec{u}_r + \left(2\frac{dr}{dt}\cdot\frac{d\theta}{dt} + r\cdot\frac{d^2\theta}{dt^2}\right)\vec{u}_\theta
$$
(1.3a)

Qu'on peut également écrire sous la forme suivante :

$$
\vec{a} = \frac{d\vec{V}}{dt} = \left(\frac{d^2r}{dt^2} - r\left(\frac{d\theta}{dt}\right)^2\right)\vec{u_r} + \frac{1}{r}\left(\frac{d}{dt}\left(r^2\frac{d\theta}{dt}\right)\right)\vec{u_\theta}
$$
(1.3b)

Remarque 1 : si le point matériel décrit une trajectoire circulaire de rayon constant, les vecteurs vitesse et accélération deviennent :

$$
\begin{cases}\n\vec{v} = r \cdot \frac{d\theta}{dt} \vec{u}_{\theta} \\
\vec{a} = -r \cdot \left(\frac{d\theta}{dt}\right)^2 \vec{u}_r\n\end{cases}
$$
\n(1.4a)\n  
\n(1.4b)

Remarque 2 : si le vecteur position  $\overrightarrow{OM}$  balaye entre deux instants  $t \cdot e^t = t + \Delta t$ , une aire notée A, alors la dérivée de A par rapport au temps est appelée vitesse aréolaire.

Elle s'exprime comme suit :  $\frac{dA}{dt} = \frac{1}{2} \left( x \frac{dy}{dt} - y \frac{dx}{dt} \right) = \frac{1}{2} \left( r^2 \frac{d\theta}{dt} \right)$  (1.5) *x* et *y* représentent les coordonnées cartésiennes du point M.

## **1.2.2 Mouvement à accélération centrale et formules de Binet**

Un mouvement à accélération centrale est un mouvement dont l'accélération est dirigée à tout instant (en tout point de la trajectoire) vers un point fixe appelé centre.

Remarque :

- Un mouvement à accélération centrale est un mouvement plan.
- > La vitesse aréolaire est constante.
- $\blacktriangleright$
- $\triangleright$  2.  $\frac{dA}{dt} = C = r^2 \frac{d\theta}{dt}$  est appelée constante des aires
- $\triangleright$  Si l'équation de la trajectoire en coordonnées polaires est connue  $r = f(\theta)$ , les formules de binet pour la vitesse et l'accélération en coordonnées polaires sont :

$$
\vec{V}^2 = C^2 \left[ \left( \frac{1}{r} \right)^2 + \left( \frac{d}{d\theta} \left( \frac{1}{r} \right) \right)^2 \right]
$$
\n
$$
\vec{a} = -\frac{C^2}{r^2} \left[ \frac{1}{r} + \frac{d}{d\theta} \left( \frac{1}{r} \right) \right] \vec{u}_r
$$
\n(1.6*a*)

**Exercice** : Etablir les formules de Binet

#### **1.2.3 Mouvement Curviligne**

Soit C la trajectoire d'un point matériel relativement au référentiel d'étude (Fig 3), on choisit sur cette trajectoire un point origine  $M_0$  orientée dans le sens des temps (t) croissants. La position du point matériel à un instant (t) donné est donnée par l'arc  $M_0$ *M*. En coordonnées cartésiennes et pour des déplacements très infinitésimaux correspondant aux intervalles de temps relativement petits, on peut écrire :  $dS = M_0 M = \left\| \vec{M_0 M} \right\| = \sqrt{(dx)^2 + (dy)^2}$  (1.7)

Ici le sens positif est le même que celui du mouvement. On peut également exprimer l'élément *dS* en coordonnées polaires :

.

.

$$
dS = M_0 M = \left\| \vec{M_0 M} \right\| = \sqrt{(dr)^2 + (rd\theta)^2}
$$
 (1.8)

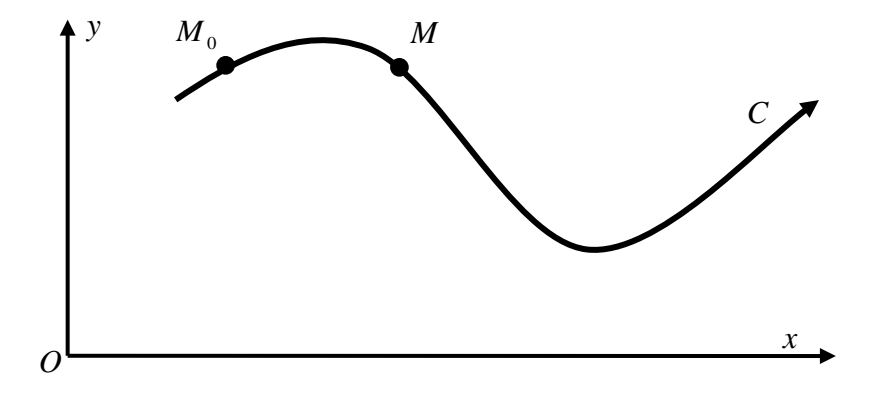

*Fig 4***:** Abscisse curviligne sur une trajectoire orientée

Comme  $\overrightarrow{M_0M}$  est tangent à la trajectoire, on peut écrire :  $\overrightarrow{dS} = dS \cdot \overrightarrow{u_T}$  avec  $\overrightarrow{u_T}$  un vecteur unitaire tangent à la trajectoire au point *M.*

$$
dS = \sqrt{(dx)^2 + (dy)^2} = \sqrt{\left(\frac{dx}{dt}\right)^2 + \left(\frac{dy}{dt}\right)^2} dt \implies dS = \left\|\vec{v}\right\| dt \implies \frac{dS}{dt} = V
$$

Ou encore:  $\vec{V} = \frac{dS}{dt} \cdot \vec{u}_T$ *V*  $\vec{v} = \frac{dS}{dt} \vec{v}$ , *S* est l'abscisse curviligne du point matériel M le long de la trajectoire courbe ( C ).

\n
$$
\vec{V} = \frac{d \vec{OM}}{dt} = \frac{dS}{dt} \cdot \vec{u}_T \Rightarrow \vec{u}_T = \frac{d\vec{OM}}{dS}.
$$
\n

\n\n $\vec{u}_T \cdot \vec{u}_T = 1 \Rightarrow \frac{d}{dt} \left( \vec{u}_T \cdot \vec{u}_T \right) = 0 \Rightarrow 2 \cdot \vec{u}_T \cdot \frac{d\vec{u}_T}{dt} = 0 \Rightarrow \frac{d\vec{u}_T}{dt} \perp \vec{u}_T$ \n

\n\n Soit  $\vec{u}_N$  un vector unitaire normal à la trajectories, on peut écrire:  $\frac{d\vec{u}_T}{dt} \times \vec{u}_N$ \n

$$
\frac{d\vec{u}_T}{d\,t} = \left\| \frac{d\vec{u}_T}{d\,t} \right\| \stackrel{\rightarrow}{u}_N = \left\| \frac{d\vec{u}_T}{dS} \cdot \frac{dS}{d\,t} \right\| \stackrel{\rightarrow}{u}_N = \left\| \frac{d\vec{u}_T}{d\,S} \right\| V \stackrel{\rightarrow}{u}_N \tag{1.9a}
$$

on pose par définition :

$$
\left| \frac{\vec{du}_r}{d\,S} \right| = \frac{1}{\rho} \text{ et on } \text{aura :}
$$
\n
$$
\frac{\vec{du}_r}{dt} = \frac{V}{\rho} \stackrel{\rightarrow}{u}_N \tag{1.9b}
$$

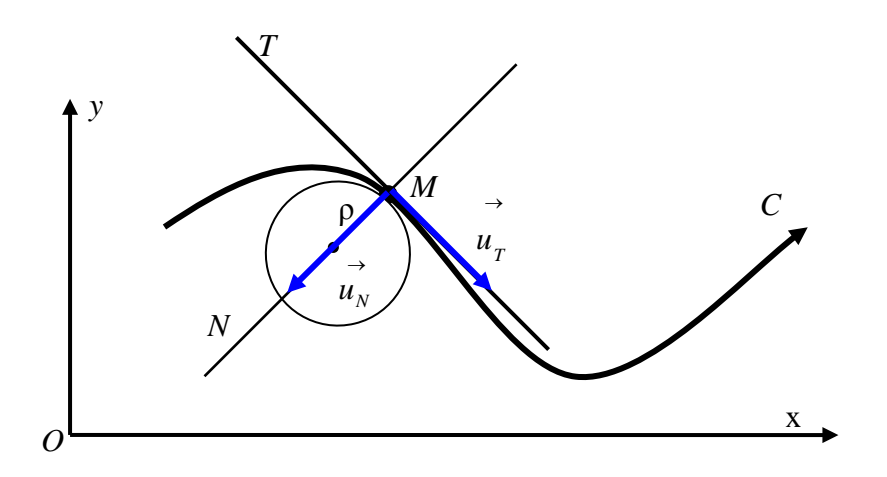

*Fig 5***:** Base de Frenet et courbure d'une trajectoire

ρ 1 représente la courbure de la trajectoire, ou encore  $\rho$  représente le rayon de courbure de la trajectoire (*Fig 5*). Il s'exprime en mètre,  $[\rho] = L(m)$ . Il représente le rayon du cercle instantané tangent à la trajectoire au point M (voir figure ci-dessus).

L'ensemble des deux vecteurs unitaires  $|u_T, u_N|$ J  $\begin{pmatrix} \rightarrow & \rightarrow \\ u_T, u_N \end{pmatrix}$  $\setminus$  $\left(u_r, u_s\right)$  forme une base orthonormée appelée **base de Frenet** .

#### **1.2.3.1 Expression du vecteur accélération dans la base de Frenet :**

Le vecteur accélération d'un point matériel s'obtient par la dérivée du vecteur vitesse :

$$
\overrightarrow{V} = V \cdot \overrightarrow{u_T} \implies \overrightarrow{a} = \frac{d}{dt}(V \cdot \overrightarrow{u_T}) = \frac{dV}{dt} \cdot \overrightarrow{u_T} + V \cdot \frac{d\overrightarrow{u_T}}{dt}
$$

D'après le calcul précédent, équation  $(1.9a)$ et  $(1.9b)$ , on obtient :

$$
\vec{a} = \frac{dV}{dt} \cdot \vec{u}_T + V \cdot \frac{V}{\rho} \vec{u}_N \implies \vec{a} = \frac{dV}{dt} \cdot \vec{u}_T + \frac{V^2}{\rho} \vec{u}_N
$$
\n
$$
\vec{a} = \begin{cases}\n a_T = \frac{dV}{dt} & (1.10a) \\
 a_N = \frac{V^2}{\rho}\n\end{cases}
$$
\n
$$
(1.10b)
$$

 $a_T$  *et*  $a_N$  Sont l'accélération tangentielle et normale respectivement et également appelées composantes intrinsèques du vecteur accélération.

#### **1.2.4 Mouvement relatif, composition des mouvements**

Soient deux référentiels  $R$  *et*  $R'$ , caractérisés par leurs repères respectifs  $(0, x, y, z)$ muni d'une base  $(\vec{i}, \vec{j}, \vec{k})$  et  $(o', x', y', z')$  muni d'une base  $(\vec{i}, \vec{j}, \vec{k})$ .

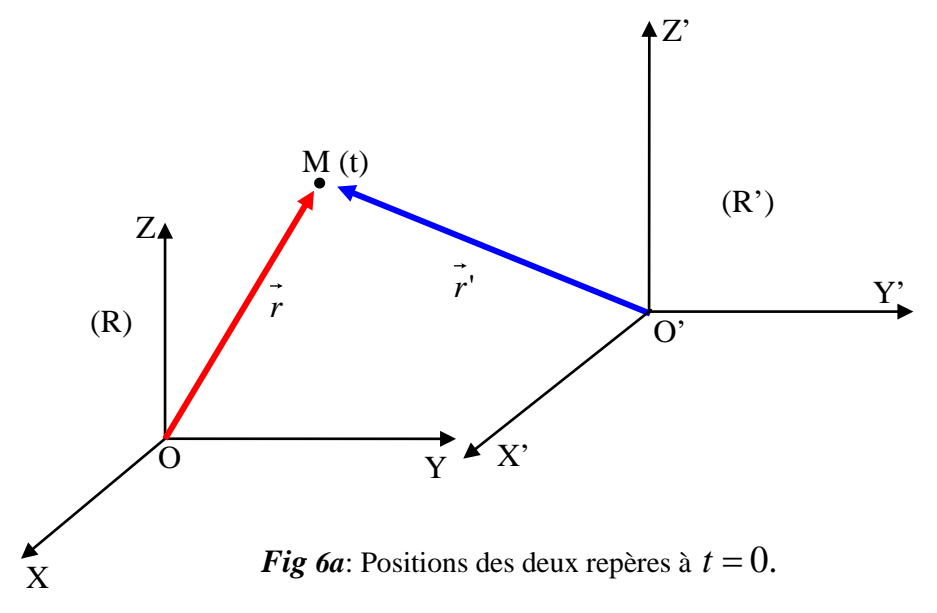

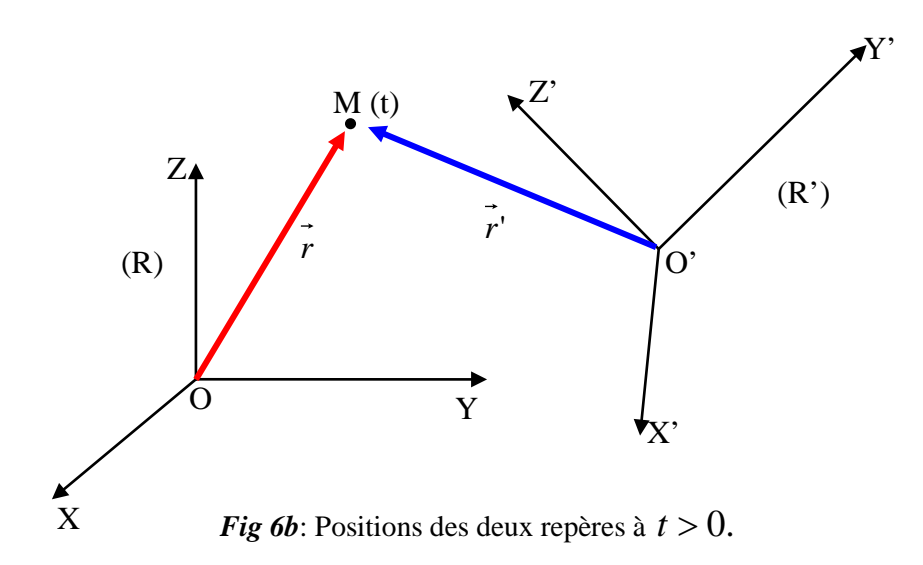

Le référentiel (R') est en mouvement relatif par rapport au référentiel ( **R )** fixe.

Les mesures effectuées dans le référentiel fixe R sont appelées mesures absolues notées :

$$
\overrightarrow{r(t)}, \overrightarrow{V_a(t)}, \overrightarrow{a_a(t)}.
$$

Les mesures effectuées dans le référentiel fixe R sont appelées mesures relatives notées :

$$
\rightarrow \rightarrow \rightarrow
$$
  
r'(t),V<sub>r</sub>(t), a<sub>r</sub>(t).

**Remarque** : le temps est une grandeur absolue : il est le même dans les deux référentiels.

#### **a) Formules de composition : des positions, des vitesses et des accélérations**

On peut écrire d'après la figure ci-dessus :

$$
\overrightarrow{OM} = \overrightarrow{OO'} + \overrightarrow{O'}M \implies \overrightarrow{r(t)} = \overrightarrow{OO'} + \overrightarrow{r'(t)}
$$
\n(1.11)

$$
\overrightarrow{V}_a(M) = \overrightarrow{V}_e(M) + \overrightarrow{V}_r(M)
$$
\n(1.12)

C'est la loi de composition des vitesses.

$$
\left. \frac{d\vec{V}_a \left( M \right)}{d\,t} \right)_R = \vec{a}_a = \vec{a}_e + \vec{a}_r + \vec{a}_c \tag{1.13}
$$

C'est la loi de composition des accélérations.  $\overrightarrow{a_e}$ ,  $\overrightarrow{a_r}$  *et*  $\overrightarrow{a_c}$  représentent respectivement l'accélération d'entraînement, accélération relative et accélération de Coriolis.

En introduisant les expressions des vecteurs : *R R R d t dk d t dj d t di*  $\overline{\phantom{a}}$  $\overline{\phantom{a}}$  $\bigg)$  $\setminus$  $\overline{\phantom{a}}$  $\overline{\phantom{a}}$ J  $\setminus$  $\overline{\phantom{a}}$  $\overline{\phantom{a}}$ J  $\left(\frac{di'}{dt}\right)$ ,  $\left(\frac{di'}{dt}\right)$ ,  $\left(\frac{dk'}{dt}\right)$  et leurs dérivées en

fonction du vecteur  $\overrightarrow{\omega_{R/R}}$ ,  $\overrightarrow{\omega_{R/R}} \equiv \overrightarrow{\omega}$  $\Rightarrow \atop{\omega_{R/R}} \equiv \overrightarrow{\omega}$  on aura :

$$
\begin{aligned}\n\left\{\frac{\vec{di}'}{dt}\right)_R &= \vec{\omega} \times \vec{i} \\
\left\{\frac{\vec{dj}'}{dt}\right)_R &= \vec{\omega} \times \vec{j} \\
\left(\frac{\vec{di}'}{dt}\right)_R &= \vec{\omega} \times \vec{j}\n\end{aligned}
$$
\n(1.14)

La vitesse d'entraînement aura cette expression :

$$
\vec{V}_e(M) = \frac{d\vec{OO'}}{dt}\bigg|_R + \vec{\omega} \times (\vec{r}) \tag{1.15}
$$

Et l'accélération d'entraînement aura cette expression :

$$
\vec{a}_e = \frac{d^2 \vec{OO'}}{dt^2} + \vec{\omega} \times (\vec{\omega} \times \vec{O'M}) + \frac{d \vec{\omega}}{dt} \times \vec{O'M}
$$
(1.16)

Et l'accélération de Coriolis cette expression :

$$
\vec{a}_c = 2 \left[ \vec{\omega} \times \vec{V_r} \left( M \right) \right] \tag{1.17}
$$

#### **2. Dynamique du point matériel**

#### **2.1 Principe fondamental de la dynamique (PFD)**

Dans un référentiel galiléen ou inertiel la résultante (somme) des forces appliquées à un point matériel, de masse  $m$  et de vitesse  $\vec{v}$ , est égale à la dérivée par rapport au temps (variation dans le temps) de sa quantité du mouvement  $\vec{P}$ .

$$
\sum \overrightarrow{F_{ext}} = \frac{d\overrightarrow{P}}{dt} = \frac{d}{dt}(m, \vec{v})
$$
\n(1.18a)

Elle s'exprime en Newton :  $1N = 1$   $Kg$   $ms^{-2}$ Si m est constante :

$$
\sum \overrightarrow{F_{ext}} = \frac{d\overrightarrow{P}}{dt} = m\frac{d}{dt}(\overrightarrow{v}) = m.\overrightarrow{a}
$$
 (1.18b)

Remarque 1 : le PFD est valable dans tous les référentiels galiléens.

Remarque 2 : on adopte souvent la forme  $\sum \overrightarrow{F_{ext}} = m \cdot \vec{a}$  pour le PFD, valable uniquement quand m est une constante.

Remarque 3 :  $\sum \overrightarrow{F_{ext}} = m \cdot \vec{a} = 0 \rightarrow \vec{a} = 0$  Mouvement Rectiligne Uniforme (MRU) ou repos  $\rightarrow$  principe d'inertie.

#### 2.2 Conservation de la quantité du mouvement

La quantité du mouvement d'une particule libre ou isolé se conserve :

$$
\overrightarrow{F_{ext}} = \overrightarrow{0} \quad \frac{d\overrightarrow{P}}{dt} = \overrightarrow{0} \quad \rightarrow \overrightarrow{P} = \overrightarrow{cste}
$$
\n(1.19)

Remarque A noter qu'un vecteur est constant en module et en direction

La conservation de la quantité du mouvement est valable pour un système de particules isolé :

$$
\overrightarrow{P_1} + \overrightarrow{P_2} + \overrightarrow{P_3} + \dots = cste \tag{1.20}
$$

Cette propriété de conservation de la quantité du mouvement permet la détermination du sens du mouvement des particules en choc ainsi que leurs vitesses après le choc (voir TP quantité du mouvement sur banc à air).

#### 2.3 Principe de l'action et de la réaction

Si une particule (1) exerce une action sur une autre particule (2)  $\overrightarrow{F_{1/2}}$ , alors la particule (2) exerce à son tour une action  $\overrightarrow{F_{2/1}}$  sur la particule (1) tel que :

$$
\overrightarrow{F_{1/2}} = -\overrightarrow{F_{2/1}}\tag{1.21}
$$

**Remarques:** 

- les deux forces n'agissent pas sur le même objet.
- Pour deux particules isolées :  $\overrightarrow{P_1} + \overrightarrow{P_2} = cste \rightarrow \frac{d}{dt}(\overrightarrow{P_1} + \overrightarrow{P_2}) = 0$  $\bullet$  $\rightarrow \overrightarrow{F_{1/2}} + \overrightarrow{F_{2/1}} = \overrightarrow{0}$
- Les deux forces sont de même nature. Autrement dit, si la force exercée par l'objet (1)  $\bullet$ sur l'objet (2) est électrique, alors la force exercée par l'objet (2) sur l'objet (1) l'est aussi.

#### 3. Travail et Energie

#### 3.1. Travail d'une force

Soit un point matériel soumis à une force  $\vec{F}$ , se déplaçant sur une trajectoire courbe C.

a. Si  $\vec{F}$  est constante : le travail de la force  $\vec{F}$  sur le déplacement  $\vec{AB}$  est défini par le produit scalaire du vecteur  $\vec{F}$  par le vecteur déplacement  $\overrightarrow{AB}$  et on écrit :

$$
W_{A \to B}(\vec{F}) = \vec{F} \cdot \overrightarrow{AB} \tag{1.22}
$$

Il s'exprime (dans le système international d'unité) en joule :  $1 joule = 1Kg.m^2.s^{-2}$ . Ou bien en erg :  $1 erg = 1 g.cm^2 . s^{-2}$  en CGS.

b. Si  $\vec{F}$  est variable (en module, et/ou en direction), on décompose le trajet AB en un ensemble de déplacement élémentaire  $\vec{dl}$  et on suppose que la force demeure constante sur chaque déplacement élémentaire ainsi : le travail de  $\vec{F}$  sur un trajet élémentaire  $\vec{dl}$  $\bullet$ *B*  $est:$ 

$$
dW_{M_i \to M_{i+1}}(\vec{F}) = F \cdot dl_i \cdot \cos \varphi
$$
 (1.23)  
  
or le département AB est :  

$$
\vec{F} = \sum dW_{M_i \to M_{i+1}}(\vec{F})
$$
 (1.24)

Le travail total de 
$$
\vec{F}
$$
 sur le déplacement AB est :

$$
W_{A\to B}(\vec{F}) = \sum dW_{M_i\to M_{i+1}}(\vec{F})
$$

$$
W_{A\to B}(\vec{F}) = \int_C \vec{F} \cdot d\vec{l} \qquad (1.24)
$$

Fig 7: travail d'une force sur un déplacement AB

 $\overline{A}$ 

**Exemple**: travail d'une force élastique :  $\overrightarrow{F_{el}} = -k(l - l_0)\overrightarrow{i}$ ,

A noter que  $l$  et  $l_0$  représentent respectivement la longueur du ressort (étiré ou comprimé) et la longueur du ressort à vide.

Le travail de la force  $\vec{F}_{el}$  lorsque la masse passe d'une position  $x_1$  à une position  $x_2$  est :

$$
W_{x_1 \to x_2}(\overrightarrow{F_{el}}) = \int_C \overrightarrow{F_{el}} \cdot \overrightarrow{dx}
$$

$$
W_{x_1 \to x_2}(\overrightarrow{F_{el}}) = -\int_{x_1}^{x_2} kx dx = -k \int_{x_1}^{x_2} x dx
$$

$$
W_{x_1 \to x_2}(\overrightarrow{F_{el}}) = \frac{1}{2} k (x_2^2 - x_1^2)
$$
(1.25)

Remarque : le travail d'une force élastique dépend uniquement des positions finale et initiale  $x_2$  et  $x_1$ .

#### 3.2. Puissance d'une force :

Le travail élémentaire d'une force  $\vec{F}$  défini la puissance instantané de  $\vec{F}$ , la puissance est le travail effectué par unité du temps soit :

$$
p(t) = \frac{dW(\vec{F})}{dt} = \frac{\vec{F} \, \vec{dl}}{dt} = \vec{F} \cdot \vec{v}
$$
\n(1.26)

Elle s'exprime en Watt.  $1 Watt = 1 Kg.m^2 s^{-3}$ .

$$
p(t) = \frac{dW}{dt} \Rightarrow dW = p(t) \cdot dt \Rightarrow W = \int dW = \int_{t_1}^{t_2} p(t) \cdot dt
$$
 C'est le travail de la force  $\vec{F}$  entre les

instants  $t_1$  et  $t_2$ .

#### **3.3. Energie cinétique, potentielle et mécanique**

#### **3.3.1 Energie cinétique :**

Soit un point matériel M de masse *m* se déplaçant, avec une vitesse  $\vec{v}$ , dans un référentiel galiléen sous l'influence d'une résultante de forces extérieures. On définit l'énergie cinétique du point matériel M comme :

$$
E_c = \frac{1}{2}mv^2 = \frac{1}{2}m\vec{v}.\vec{v} = \frac{1}{2m}\vec{P}.\vec{P} = \frac{P^2}{2m}
$$
 (1.27)

Avec  $\vec{P} = m \vec{v}$  est la quantité du mouvement de la particule. En en tenant compte du P.F.D appliqué au point M (équation (1.18b)), on aura :

$$
\sum dW = \sum \overrightarrow{F_{ext}} \cdot \overrightarrow{dl} = m \cdot \frac{d\overrightarrow{v}}{dt} \overrightarrow{dl} = m\overrightarrow{v} \cdot d\overrightarrow{v}
$$
 (1.28)

La somme de tous les travaux de toutes les forces extérieures sur un déplacement  $\overline{AB}$  est :

$$
\sum W_{A\to B}(\overrightarrow{F_{ext}}) = m \cdot \int_{v_a}^{v_b} \overrightarrow{v} \cdot d\overrightarrow{v} \to \sum W_{A\to B}(\overrightarrow{F_{ext}}) = \frac{1}{2}m \cdot (v_b^2 - v_a^2)
$$

$$
\sum W_{A\to B}(\overrightarrow{F_{ext}}) = E_c(B) - E_c(A) \tag{1.29}
$$

*Ainsi, dans un référentiel galiléen, la variation de l'énergie cinétique d'un point matériel soumis à un ensemble de forces extérieures entre deux positions est égale à la somme des travaux de toutes les forces entre ces deux positions. C'est le théorème de l'énergie cinétique.*

#### **3.3.2 Energie potentielle :**

#### **a) Forces conservatives** :

Une force est dite *conservative* si son travail sur un déplacement donné ne dépend pas du chemin suivi, mais uniquement de l'état final et de l'état initial. A titre d'exemple on cite la force élastique (exemple 1), force centrale, une force constante... on la note  $\vec{F}^c$ :

force conservative. Dans ce cas, il existe une fonction scalaire (fonction d'état) Qu'on note :  $E_p(x, y, z)$  tel que le travail de la force  $\vec{F}^c$  est :

$$
W(\vec{F}^C) = \int \vec{F}^C \cdot d\vec{l} = E_p(A) - E_p(B) = -\Delta E_p \Big|_A^B \tag{1.30a}
$$

Soit localement :

 $\overrightarrow{a} = \overrightarrow{a}$ 

$$
\int \vec{F}^C \cdot dl = -dE_p \tag{1.3}
$$
\n
$$
\text{Avec} \cdot \vec{dl} = dx\vec{i} + dy\vec{j} + dz\vec{k}
$$
\n
$$
\text{Et} \cdot dE_p = \frac{\partial E_p}{\partial x} dx + \frac{\partial E_p}{\partial y} dy + \frac{\partial E_p}{\partial z} dz = \overrightarrow{\text{grad}E_p} \cdot \overrightarrow{dl}
$$
\n
$$
\text{On aura :} \tag{1.31}
$$

$$
F^{c} = -grad E_{p}
$$
\n
$$
Soit: \begin{cases} F_{x}^{C} = -\frac{\partial E_{p}}{\partial x} \\ F_{y}^{C} = -\frac{\partial E_{p}}{\partial y} \\ F_{z}^{C} = -\frac{\partial E_{p}}{\partial z} \end{cases}
$$
\n
$$
(1.31a)
$$
\n
$$
(1.31b)
$$

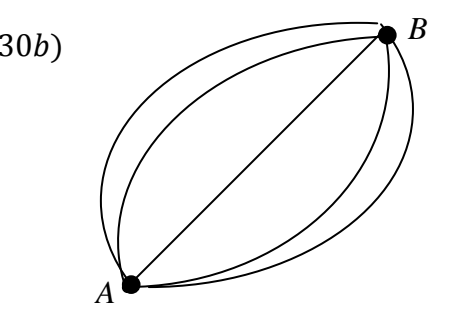

Fig 8: Différents chemins possible pour aller du point A au point B

On dit que la force dérive d'un potentiel ou d'une énergie potentielle.

On sait que :  $\forall E_n(x, y, z)$ ,  $rot(\overrightarrow{gradE_n}) = \vec{0} \Leftrightarrow rot(\vec{F}^c) = \vec{0}$ , La projection de cette équation donne :

$$
\begin{cases}\n\frac{\partial F_z^C}{\partial y} = \frac{\partial F_y^C}{\partial z} \\
\frac{\partial F_z^C}{\partial x} = \frac{\partial F_x^C}{\partial z} \\
\frac{\partial F_y^C}{\partial x} = \frac{\partial F_x^C}{\partial y}\n\end{cases} (1.31b)
$$

#### b) forces non conservatives :

Une force est dite non conservative si son travail dépend du chemin suivi. Il y a deux types de forces non conservatives :

- Forces de contraintes, composante perpendiculaire de la force de contact  $\vec{C}$ .
- Forces dissipatives, composante parallèle de (force de frottement)  $\vec{C}$ .

On les note :  $\vec{F}^{NC}$ .

#### 3.3.3 Energie mécanique :

Définition : Dans un référentiel galiléen, l'énergie mécanique totale d'un point matériel est définie comme la somme des énergies cinétique et potentielle.

$$
E_M = E_T = E_c + E_p = \frac{1}{2}mv^2 + E_p
$$
\n(1.32)

#### **Théorème**

Revenons au théorème de l'énergie cinétique entre deux positions A et B:

 $\sum W_{A\rightarrow B}(\overrightarrow{F_{ext}}) = E_c(B) - E_c(A)$ . A noter que  $\overrightarrow{F_{ext}}$  représente la résultante de toutes les forces qui s'exercent sur le point matériel. Cette résultante peut être décomposée en deux types : une résultante de forces conservatives et une autre résultante de forces non conservatives :  $\overrightarrow{F_{ext}} = \vec{F}^C + \vec{F}^{NC}$ 

$$
\sum W_{A \to B}(\overrightarrow{F_{ext}}) = E_c(B) - E_c(A) \Longrightarrow \sum W_{A \to B}(\overrightarrow{F_{ext}}) + \sum W_{A \to B}(\overrightarrow{F_{ext}})^{NC}
$$
  
=  $E_c(B) - E_c(A)$  (1.33)

On sait qu'une force conservative dérive d'un potentiel : on remplace l'équation (1.30a) dans l'aquation  $(1.33)$  et on obtient :

$$
\sum W_{A \to B}(\overrightarrow{F_{ext}}) = E_c(B) - E_c(A) \Rightarrow E_p(A) - E_p(B) + \sum W_{A \to B}(\overrightarrow{F_{ext}})^{NC}
$$

$$
= E_c(B) - E_c(A)
$$

Qui devient :

$$
E_c(B) - E_c(A) - (E_p(A) - E_p(B)) = \sum W_{A \to B}(\overrightarrow{F_{ext}}^N) \Longrightarrow [E_c(B) + E_p(B)] - [E_c(A) + E_p(A)]
$$

On se rappelle que la quantité  $E_c + E_p$  représente l'énergie totale ou mécanique du point matériel :

$$
\sum W_{A \to B}(\overrightarrow{F_{ext}})^{NC} = E_M(B) - E_M(A)
$$
\n(1.34)

Le théorème de l'énergie mécanique s'énonce comme suit : dans un référentiel galiléen, la variation de l'énergie totale d'un point matériel soumis à un ensemble de forces extérieures est égale à la somme des travaux des forces non conservatives (dissipatives).

**Remarque**: si toutes les forces qui s'exercent sur la particule sont conservatives  $(\sum (\overrightarrow{F_{ext}})^{NC}) = \vec{0}$ ), l'énergie totale de la particule se conserve. On dit que  $E_M$  est une constante du mouvement ou bien intégrale première du mouvement.

**Exercice**:  $E_M = E_T = E_c + E_p$ ; si  $E = cste$  monter que  $\overrightarrow{F_{ext}}^c = m\overrightarrow{a}$ ?

#### 3.4 Particule dans un champ gravitationnel.

Soit une particule soumise à une force gravitationnelle (Fig 9) :

$$
\vec{F} = m.\overrightarrow{g(r)}, \text{avec }\overrightarrow{g(r)} = -G.\frac{M}{r^2}\overrightarrow{u_r} \tag{1.35}
$$

M et G sont respectivement la masse de l'objet source de champ et la constante universelle de  $m$ la gravitation.

 $\vec{F}$  est centrale  $\Rightarrow \vec{F}$  est conservative.

Elle dérive d'un potentiel gravitationnel, voir (1.31a et b).

$$
\vec{F} = -\vec{\nabla}U\tag{1.36a}
$$

$$
\vec{F} = -\frac{dU}{dr}\vec{u_r} \tag{1.36b}
$$

 $dU = -Fdr \implies dU = G \cdot \frac{mM}{r^2} dr$ 

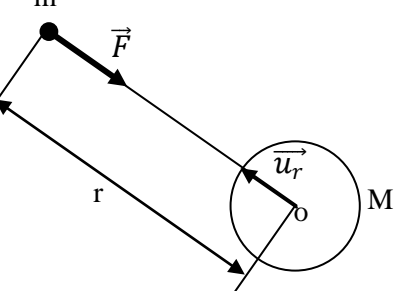

Fig 9: Particule dans un champ gravitationnel

$$
\int dU = \int G \cdot \frac{mM}{r^2} dr \implies U(r) = -G \cdot \frac{mM}{r} + C \tag{1.37a}
$$

C'est l'énergie potentielle Gravitationnelle à un constant pré. Pour déterminer la constante C, on considère que  $\lim_{r\to\infty} U(r) = 0 \implies C = 0.$ 

$$
U(r) = -G \cdot \frac{mM}{r} \tag{1.37b}
$$

A partir de l'expression précédente de l'énergie potentielle gravitationnelle, on peut définir le potentiel gravitationnel associé : le potentiel gravitationnel est le rapport de l'énergie potentielle à la masse de la particule qui ressent le champ gravitationnel.

$$
V(r) = \frac{U(r)}{m} \tag{1.38}
$$

On peut également écrire:

$$
\overrightarrow{g(r)} = -\overrightarrow{\nabla}(V(r) \tag{1.39}
$$

N.B : Le gradient d'une fonction scalaire  $U(r, \theta, z)$  en coordonnées cylindriques est donné par :

$$
\vec{\nabla}U(r) = \frac{\partial U}{\partial r}\overrightarrow{u_r} + \frac{1}{r}\frac{\partial U}{\partial \theta}\overrightarrow{u_{\theta}} + \frac{\partial U}{\partial z}\overrightarrow{k}
$$
 (1.40)

# Chapitre 2 Mouvement du Solide : Approche vectorielle du mouvement

#### Systèmes à N particules et forces extérieures

Pour un système de N Particules (un ensemble de points matériels de masse  $m_i$ ), l'ensemble des forces agissant sur la particule *i* de position  $\vec{r}_i$  est  $:\vec{F}_i + \sum_i \vec{f}_{ji}$ .

 $\vec{F}_i$  est la force (ensemble) extérieure(s) agissant sur la particule *i* et  $\sum_j \vec{f}_{ji}$  est l'ensemble des forces internes au système (provenant des N-1 particules) agissant sur i.

Et le PFD pour la particule i s'écrit :

$$
\overrightarrow{F_i} + \sum_j \overrightarrow{f_{ji}} = \frac{d\overrightarrow{p_i}}{dt}
$$
 (2.1)

Pour le système de N particules les forces agissantes s'obtiennent en sommant les forces agissant sur chaque particule ainsi :

$$
\vec{F} = \sum_{i} \left( \vec{F_i} + \sum_{j} \vec{f_{ji}} \right) = \sum_{i} \frac{d\vec{p_i}}{dt} = \frac{d\vec{p}}{dt}
$$

$$
\vec{F} = \sum_{i} \vec{F_i} + \sum_{i} \sum_{j} \vec{f_{ji}} = \frac{d\vec{p}}{dt}
$$
(2.2)

 $\sum_i \sum_j \overrightarrow{f_{ji}} = \overrightarrow{0}$  d'après la 3<sup>ème</sup> loi de Newton (principe d'action réaction) : les forces internes au système s'annulent deux à deux.

#### 1.1. Variante du principe fondamental de la dynamique : moment cinétique

Le moment cinétique de la particule *i* relativement à l'origine du système des coordonnées est :  $\overrightarrow{L_{i/o}} = \overrightarrow{r_i} \times \overrightarrow{p_i}$ . Ainsi le moment cinétique total du système des N particules par rapport à l'origine «  $o$  » est :

$$
\overrightarrow{L_{/o}} = \sum_{i}^{N} \overrightarrow{L_{i/o}} \tag{2.3}
$$

D'autre part, le moment des forces agissant sur la particule  $i$  est :  $\overrightarrow{M_{i/o}} = \overrightarrow{r_i} \times \overrightarrow{F_i}$  et le moment des forces total (du système) est :

$$
\overrightarrow{M_{/o}} = \sum_{i}^{N} \overrightarrow{M_{i/o}}
$$
 (2.4)

Remarque : ici nous n'avons pas considéré le moment des forces internes ! (cela devient possible en les considérant comme forces centrale, par conséquent leurs moments par rapport à l'origine sont nuls).

$$
\overrightarrow{F}_i + \sum_j \overrightarrow{f}_{ji} = \frac{d\overrightarrow{p}_i}{dt} \rightarrow \overrightarrow{r}_i \times (\overrightarrow{F}_i + \sum_j \overrightarrow{f}_{ji}) = \overrightarrow{r}_i \times \frac{d\overrightarrow{p}_i}{dt} = \frac{d}{dt} (\overrightarrow{r}_i \times \overrightarrow{p}_i) = \frac{d}{dt} (\overrightarrow{L}_{i/o})
$$

 $\vec{r}_i \times \vec{F}_i + \vec{r}_i \times \sum_j \overrightarrow{f_{ji}} = \frac{d}{dt} (\overrightarrow{L_{i/o}}) \rightarrow \sum_i \overrightarrow{r}_i \times \vec{F}_i + \sum_i \overrightarrow{r}_i \times \sum_j \overrightarrow{f_{ji}} = \sum_i \frac{d}{dt} (\overrightarrow{L_i}) = \frac{d}{dt} \overrightarrow{L_{io}}$ On aura au final :

$$
\frac{d}{dt}\overrightarrow{L_{/o}} = \overrightarrow{M_{/o}}\tag{2.5}
$$

#### 1.2. Centre de masse

Le système de N particules admet comme centre de masse la position :

$$
\overrightarrow{r_c} = \frac{\sum_{i}^{N} m_i \overrightarrow{r_i}}{\sum_{i}^{N} m_i} = \frac{m_1 \overrightarrow{r_1} + m_2 \overrightarrow{r_2} + m_3 \overrightarrow{r_3} + \cdots}{m_1 + m_2 + m_3 + \cdots} \begin{cases} x_c = \frac{1}{M} \sum_{i=1}^{N} m_i x_i \\ y_c = \frac{1}{M} \sum_{i=1}^{N} m_i y_i \\ z_c = \frac{1}{M} \sum_{i=1}^{N} m_i z_i \end{cases}
$$
(2.6)

 $\vec{r_c}$  est la position du centre de masse. Dans le cas où les différents points matériels ont la même masse, la relation précédente devient :

$$
\overrightarrow{r_c} = \frac{1}{N} \sum_{i=1}^{N} \overrightarrow{r_i}
$$
\n(2.7)

Remarque : le passage de la somme discrète à la somme continue (forme intégrale) se fait en tenant compte de la densité de masse qui peut être liné $i$ ques (arfacique ( $\sigma$ ) ou volumique (p). Ainsi, le système (2.6) devient avec  $\sum_i^N m_i = \int dm$ 

$$
\begin{cases}\n x_c = \frac{1}{\int dm} \int x dm \\
 y_c = \frac{1}{\int dm} \int y dm \\
 z_c = \frac{1}{\int dm} \int z dm\n\end{cases}
$$
\n(2.8)

#### a. Exemple de calcul des coordonnées du centre de masse :

Détermination du centre de masse d'un demi-disque de rayon R et de densité o homogène  $(voir fig1).$ 

Solution:

Avant, on détermine la masse du solide.  $M = \int_S dm$ 

 $\cal R$ 

L'axe  $(oy)$  est un axe de symétrie  $x_G = 0$  et

$$
y_G = \frac{2}{\sigma \pi R^2} \int y dm
$$

Avec :  $dm = \sigma r dr d\theta$ ,

$$
y_G = \frac{2}{\sigma \pi R^2} \iint \; r \sin \theta \; \sigma r dr d\theta = \frac{2\sigma}{\sigma \pi R^2} \cdot \left[ \frac{R^3}{3} \right] \cdot 2
$$
 *Fig 1*: demi-disque de rayon R

 $y_G = \frac{4R}{3\pi}$ , finalement les coordonnées du centre de masse sont  $(x_G, y_G) = \left(0, \frac{4R}{3\pi}\right)$ 

Par rapport au centre de masse des N particules, on peut définir un référentiel dit du centre de masse(C.M) ayant pour origine le centre de masse.

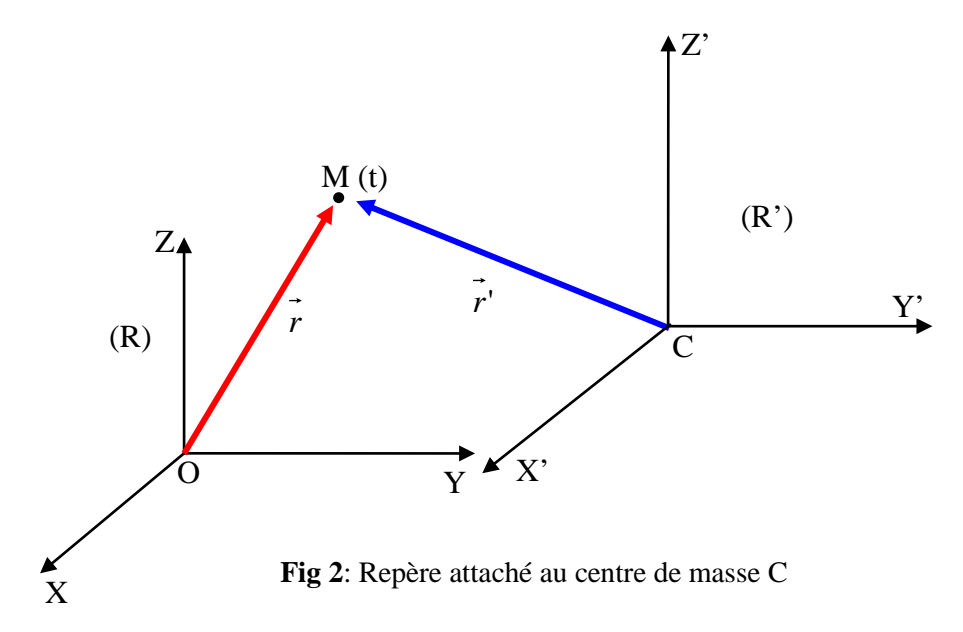

Dans le référentiel (R), une particule  $m_i$  a une position  $\vec{r}_i$ , dans le référentiel du centre de masse elle a une position  $\overrightarrow{r_i}$ .

On a: 
$$
\vec{r_i} = \vec{r_i'} + \vec{r_c}
$$
, soit  $\vec{r_i'} = \vec{r_i} - \vec{r_c}$  or  $\vec{r_c'} = \frac{\sum_i^N m_i \vec{r_i}}{\sum_i^N m_i} \rightarrow \vec{r_c'} = \frac{\sum_i^N (m_i \vec{r_i'} + m_i \vec{r_c})}{\sum_i^N m_i} \rightarrow \sum_i^N m_i \vec{r_i'} = \vec{0}$ 

En forme intégrale cette relation devient :

$$
\int_{S} \overrightarrow{CM} \, dm = \vec{0} \tag{2.10}
$$

pour tout point M appartenant au solide (S).

#### 1.3. Quantité du mouvement

$$
\overrightarrow{r_c} = \frac{\sum_i^N m_i \overrightarrow{r_i}}{M} \rightarrow \overrightarrow{V_c} = \frac{d\overrightarrow{r_c}}{dt} = \frac{1}{M} \sum_i^N m_i \overrightarrow{V_i}, \text{ on peut écrire :}
$$

$$
M\overrightarrow{V_c} = \sum_i^N m_i \overrightarrow{V_i} \rightarrow \overrightarrow{P_c} = \sum_i^N \overrightarrow{P_i}, \overrightarrow{P_i} = m_i \overrightarrow{V_i}
$$
(2.11)

Remarque 1 : si on se place dans le référentiel C.M, la quantité du mouvement totale du système est nulle.

Remarque 2 : les forces intérieures n'ont aucune influence sur le centre de masse, par conséquent,  $\sum_i \overrightarrow{F_i}_{ext} = M \cdot \overrightarrow{a_c}$ ,  $\overrightarrow{a_c}$  étant l'accélération du centre de masse (CM).

Remarque 3 : dans le cas d'un ensemble de forces extérieures nulles, alors le référentiel du CM est un référentiel Galiléen.

#### 1.4. Moment Cinétique

Le moment cinétique de la particule (i) relativement au référentiel R est :

$$
\overrightarrow{L_{i/o}} = \overrightarrow{r_i} \times \overrightarrow{P_i}
$$
 (2.12*a*)

Et le moment cinétique total est :

$$
\overrightarrow{L_{jo}} = \sum_{i} \overrightarrow{L_{i/o}} = \sum_{i} \overrightarrow{r_{i}} \times \overrightarrow{P_{i}}
$$
(2.12b)  

$$
\overrightarrow{L_{f0}} = \sum_{i} \overrightarrow{r_{i}} \times m_{i} \overrightarrow{V_{i}}
$$
 avec: 
$$
\begin{cases} \overrightarrow{r_{i}} = \overrightarrow{r_{i}} + \overrightarrow{r_{c}} \\ \overrightarrow{V_{i}} = \overrightarrow{V_{i}} + \overrightarrow{V_{c}} \end{cases}
$$
  
On aura: 
$$
\overrightarrow{L_{o}} = \sum_{i} \overrightarrow{r_{i}} \times m_{i} \overrightarrow{V_{i}} = \sum_{i}^{N} \left[ \left( \overrightarrow{r_{i}} + \overrightarrow{r_{c}} \right) \times m_{i} \cdot \left( \overrightarrow{V_{i}} + \overrightarrow{V_{c}} \right) \right]
$$

$$
\overrightarrow{L_{\overline{o}}} = \sum \overrightarrow{r_i} \times m_i \overrightarrow{V_c} + \sum \overrightarrow{r_i} \times m_i \overrightarrow{V_i} + \sum \overrightarrow{r_c} \times m_i \overrightarrow{V_c} + \sum \overrightarrow{r_c} \times m_i \overrightarrow{V_i}
$$

$$
\overrightarrow{L_{/o}} = M \overrightarrow{r_c} \times \overrightarrow{V_c} + \sum_{i=1}^{n} \overrightarrow{r_i} \times m_i \overrightarrow{V_i}
$$
 (2.13)

Le moment cinétique est la somme de deux termes : un moment cinétique du centre de masse ajoutée au moment cinétique du système dans le référentiel du centre de masse c'est le théorème de Koenig.

Remarque : dans le référentiel R d'origine « O », le théorème du moment cinétique donne:

$$
\frac{d}{dt}\overrightarrow{L_{/o}} = \sum_{i} \overrightarrow{r_i} \times \overrightarrow{F_{i\text{ ext}}} = \sum_{i} \overrightarrow{M_{i/o}} (\overrightarrow{F_{i\text{ ext}}}) = \overrightarrow{M_{/o}}
$$
(2.14)

Dans le référentiel du centre de masse le théorème du moment cinétique devient :

$$
\frac{d}{dt}\overrightarrow{L_{io}} = \frac{d}{dt}\left(M\overrightarrow{r_c} \times \overrightarrow{V_c} + \sum_{i=1} \overrightarrow{r_i} \times m_i \overrightarrow{V_i}\right)
$$

$$
\frac{d}{dt}\overrightarrow{L_{io}} = \dots + \frac{d}{dt}\overrightarrow{L_c}, \text{ avec } \frac{d}{dt}\overrightarrow{L_c} = \sum_{i=1} \overrightarrow{r_i} \times \overrightarrow{F_i} \times \overrightarrow{F_i}
$$

$$
\overrightarrow{L_c} = \sum_{i=1} \overrightarrow{r_i} \times m_i \overrightarrow{V_i} = \sum_{i=1} \overrightarrow{r_i} \times \overrightarrow{P_i}
$$
(2.15)

Exercice : Reprendre le développement précédent d'un système de deux particules.

#### 1.5. Energie Cinétique

L'énergie cinétique d'un système de N particules est donnée par :

$$
E_c \equiv T
$$
  
\n
$$
= \sum_{i=1}^{N} \frac{1}{2} m_i \vec{V}_i \cdot \vec{V}_i = \sum_{i=1}^{N} \frac{1}{2} m_i \left( \vec{V}_i' + \vec{V}_c' \right) \cdot \left( \vec{V}_i' + \vec{V}_c' \right)
$$
  
\n
$$
= \sum_{i=1}^{N} \frac{1}{2} m_i \vec{V}_i' \cdot \vec{V}_i' + \sum_{i=1}^{N} \frac{1}{2} m_i \vec{V}_i' \cdot \vec{V}_c' + \frac{1}{2} \sum_i m_i \vec{V}_c'^2
$$
  
\n
$$
E_c = \frac{1}{2} M \vec{V}_c^2 + \sum_{i=1}^{N} m_i \vec{V}_i'^2
$$
\n(2.16)

$$
E_c = \frac{1}{2}mv_c + \sum_i \frac{1}{2}mv_i + v_i
$$

C'est le 2<sup>ème</sup> théorème de Koenig.

#### $\overline{2}$ Degré de liberté

Le nombre de degré de liberté est le nombre (minimum) de paramètres de rotations et de translation nécessaires pour déterminer la position de tous les points d'un système. Il peut également être défini comme étant l'ensemble des variables qui peut décrire de façon univoque la configuration d'un système mécanique (la position) de tous les points constituant le système. Les différents paramètres sont des positions (translations) et des angles pour les rotations.

Exemple : un point matériel dans l'espace est décrit par 3 paramètres : le nombre de degré de liberté est 3. Ainsi, un système de N particules libres (système libre) dans l'espace est décrit par 3N paramètres.

Remarque : si le système est soumis à des contraintes ou des liaisons, le nombre de degré de liberté se trouve réduit. Autrement dit, si le nombre de degré de liberté d'un système de N particules est inférieur à 3 N, on dit que le système est lié. Si le système présente  $f$  contraintes, le nombre de degré de liberté est :  $3N - f$ .

Exemple: une bille qui glisse sur une tige fixe en rotation par rapport à l'axe vertical avec une vitesse angulaire constante. La tige est maintenue à un angle α fixe par rapport à l'axe (oz). Le nombre de contraintes étant 2 et le nombre de degré de liberté est ainsi  $3 - 2 = 1$ .

**Exemple** : soient deux particules telle que la distance

$$
\|\vec{r}_1 - \vec{r}_2\| = cste \tag{2.17}
$$

ainsi le nombre de degré de liberté dans ce cas est 3\*2-1=5. Dans le cas de trois particules formant un triangle rigide telle que :

$$
\|\overrightarrow{r_1} - \overrightarrow{r_2}\| = cste
$$

$$
\|\overrightarrow{r_2} - \overrightarrow{r_3}\| = cste
$$

$$
\|\overrightarrow{r_1} - \overrightarrow{r_3}\| = cste
$$

Le nombre de degré de liberté dans ce cas est 3\*3-3=6.

**Exercice** : déterminer le nombre de degrés de libertés d'un système rigide formé par quatre particules.

#### **2.1 Degré de liberté d'un solide**

Un solide indéformable est un ensemble de points matériels dont la distance qui les sépare (deux à deux) demeure constante sous l'action des forces extérieures quelconques.

Remarque 1 : pour connaître la position d'un solide indéformable, il est nécessaire de connaître les positions de 3 points de ce solide. Le nombre de degré de liberté d'un solide indéformable est ainsi égal à six (3 translations+ 3 rotations).

Remarque 2 : le mouvement d'un solide peut être considéré comme la translation de l'un de ces points par rapport au référentiel donné et la rotation (en nombre de 3) du solide lui-même par rapport à ce point.

#### **2.2 Axes principaux et tenseurs d'inertie**

#### **2.2.1 Moment d'inertie d'un solide**

Soit un point matériel de masse m en rotation autour d'un axe $(\Delta)$ . Le moment d'inertie de la mase par rapport à l'axe (∆) est le produit :

$$
I_{\Delta} = m r^2 \tag{2.18}
$$

Remarque : la composante suivant l'axe (∆) du moment cinétique est proportionnelle à la vitesse angulaire  $\omega : L_{\Delta} = I_{\Delta} \omega$ 

Pour un solide (S), son moment d'inertie par rapport à un point « o » origine du repère  $R(o, \vec{i}, \vec{j}, \vec{k})$  est :  $I_o = \int_S r^2 dm$  avec :

$$
dm = \begin{cases} \lambda dl \\ \sigma ds \\ \rho dv \end{cases}
$$
 (2.19)

Le tenseur d'inertie du solide au point « o » représenté dans la base  $(\vec{t}, \vec{j}, \vec{k})$  par une matrice notée :

$$
I_o(S) = \begin{bmatrix} I_{xx} & -I_{xy} & -I_{xz} \\ -I_{yx} & I_{yy} & -I_{yz} \\ -I_{zx} & -I_{zy} & I_{zz} \end{bmatrix}
$$
 (2.20)

C'est une matrice réelle, symétrique et diagonalisable. Elle admet 3 valeurs propres réelles et trois directions propres. Les valeurs propres sont appelées moment principaux d'inertie et les directions propres sont les axes principaux d'inertie. Les différents éléments de la matrice s'écrivent :

$$
\begin{cases}\nI_{xx} = \int_{S} (y^2 + z^2) dm \\
I_{yy} = \int_{S} (x^2 + z^2) dm \\
I_{zz} = \int_{S} (y^2 + x^2) dm\n\end{cases}
$$
\n(2.21)

Et les produits d'inertie (moment par rapport aux différents plans.

$$
\begin{cases}\n-I_{xy} = -\int_{S} xy \, dm \\
-I_{xz} = \int_{S} xz \, dm \\
-I_{zy} = -\int_{S} zy \, dm\n\end{cases}
$$
\n(2.22)

Remarque : la matrice peut se simplifier sous l'effet de la symétrie.

Exemple : si le plan  $(0xy)$  est plan de symétrie, alors

$$
I_{xz}=I_{yz}=0
$$

Si le plan  $(ozy)$  est plan de symétrie, alors

$$
I_{xz}=I_{yx}=0
$$

Si le plan  $(0xz)$  est plan de symétrie, alors

$$
I_{yz}=I_{yx}=0
$$

#### **2.2.2 Axes principaux d'inertie**

21

Un axe principal d'inertie est axe tel que la direction du moment cinétique est la même que celle du vecteur rotation instantané de cet axe.

On peut écrire : 
$$
\vec{L} = I.\vec{\Omega}
$$
 avec :  $\vec{\Omega} = \begin{pmatrix} \Omega_1 \\ \Omega_2 \\ \Omega_3 \end{pmatrix}$ 

Autrement dit, il existe au moins une base orthonormée de même centre et de vecteurs unitaires ( $\vec{e}_1$ ,  $\vec{e}_2$ ,  $\vec{e}_3$ ) appelée base principale d'axes principaux ( $\vec{oe}_1$ ,  $\vec{oe}_2$ ,  $\vec{oe}_3$ ) d'inertie tels que la matrice d'inertie est diagonale. Dans cette nouvelle base la matrice d'inertie est :

$$
I_{o/p}(S) = \begin{bmatrix} I_1 & 0 & 0 \\ 0 & I_2 & 0 \\ 0 & 0 & I_3 \end{bmatrix}
$$
 (2.23)

Exemple : Recherche d'une base principale et de la matrice d'inertie : procédures

La recherche de la matrice principale d'inertie passe par la diagonalisation de la matrice d'inertie calculée dans la base  $(\vec{t}, \vec{j}, \vec{k})$ : cela se traduit par la résolution du système  $[I_{o/}(S) - I]\overrightarrow{\Omega} = 0$ . Ce système admet une solution non triviale si et seulement si son déterminant est nul.

**Remarque 1**: on obtient généralement une équation de 3ème degré qui admet 3 racines appelées valeurs propres  $I_1$ ,  $I_2$  *et*  $I_3$ .

**Remarque 2**: dans le cas où les trois valeurs propres sont identiques on parle d'une toupie sphérique. Dans le cas où deux valeurs uniquement sont identiques on parle d'une toupie symétrique et enfin dans le cas général (trois valeurs différentes) on parle d'une toupie asymétrique.

La recherche des vecteurs propres : à ce niveau on peut adopter la méthode suivante :

 $\triangleright$  On choisit un vecteur  $\vec{e}_1$  $\alpha$  $\beta$  $\gamma$  $\hat{e}_1$  est unitaire, on peut écrire :  $\alpha^2 + \beta^2 + \gamma^2 = 1$ Il nous manque deux équations pour déterminer de façon unique des composantes de  $\vec{e}_1$ . En effet on a également :  $[I_o(S) - I_1]\vec{e}_1 = \begin{bmatrix} 1 & 0 \\ 0 & 1 \end{bmatrix}$  $\mathbf 0$  $\mathbf 0$  $\boldsymbol{0}$ � , cette relation implique qu'on a les relations suivantes entres valeurs propres et vecteurs propres. En effet :

$$
\begin{cases}\nI_0(S)\overrightarrow{e_1} = I_1\overrightarrow{e_1} \\
I_0(S)\overrightarrow{e_2} = I_3\overrightarrow{e_2} \\
I_0(S)\overrightarrow{e_3} = I_3\overrightarrow{e_3}\n\end{cases}
$$

A partir de là, on détermine les composantes des vecteurs propres. On peut répéter cette opération avec les vecteurs  $\vec{e}_2$ ,  $\vec{e}_3$  et les valeurs propres respectives  $I_2$  et  $I_3$ .

 Calcul matriciel : existence d'une matrice obtenue par rotation des axes de la base  $(\vec{t}, \vec{j}, \vec{k})$  vers la base  $(\vec{e}_1, \vec{e}_2, \vec{e}_3)$ : une sorte de matrice P de passage (voir plus loin) telle que  $P^{-1} = P^t$  et  $I_{o/p}(S) = P.I_o(S) . P^{-1}$ ,  $P^{-1}$  *et p<sup>t</sup>* représentent respectivement la matrice inverse et la matrice transposée de la matrice *P.*

#### **2.3 Théorème de Huygens**

Appelé également théorème des axes parallèles. On applique ce théorème dans le cas d'un changement de point par rapport auquel est calculé le tenseur d'inertie. Techniquement, cela implique un changement d'origine (de point) tout en gardant les axes attachés du nouveau repère parallèles à ceux du repère précédent. Il est à noter que l'un des points est le centre de masse du solide (CM).

#### **2.3.1 Enoncé du théorème**

Soit un solide S de centre de masse G tel que  $\overrightarrow{OG} = x_G \overrightarrow{t} + y_G \overrightarrow{f} + z_G \overrightarrow{k}$  dans la base  $(\vec{t}, \vec{j}, \vec{k})$ . Si le tenseur ou la matrice d'inertie est connue par rapport au point « O » on peut déterminer que :  $I_o(S) = I_G(S) + I_{OG}(S)$  avec :  $I_G(S)$  est la matrice d'inertie par rapport au centre de masse G et  $I_{0G}(S)$  est la matrice d'inertie au point A de la masse du solide assimilé au point G (tenseur d'inertie de la masse m concentrée au point G). Et elle est donnée par :

$$
I_{OG}(S) = m. \begin{bmatrix} y_G^2 + z_G^2 & -y_G x_G & -x_G z_G \\ -y_G x_G & x_G^2 + z_G^2 & -y_G z_G \\ -x_G z_G & -y_G z_G & x_G^2 + y_G^2 \end{bmatrix}
$$
(2.24)

**Remarque :** la somme des deux matrices se fait dans le même repère.

#### **Exemple**

Tenseur d'inertie d'un parallélépipède  $(a, b, c)$ , le repère de base  $(\vec{i}, \vec{j}, \vec{k})$  a pour origine le point G centre d'inertie du solide. On constate qu'au moins deux plans des  $(Gxy)$ ,  $(Gxz)$  et  $(Gyz)$  sont des plans de symétrie par conséquent les axes  $(Gx)$ ,  $(Gz)$  et  $(Gy)$  sont des axes principaux d'inertie et la matrice d'inertie est diagonale (produit d'inertie nuls).

Après calcul des éléments de matrice d'inertie  $I_{xx}$ ,  $I_{yy}$ ,  $I_{zz}$  on obtient :

$$
I_{G/p}(S) = \begin{bmatrix} I_1 & 0 & 0 \\ 0 & I_2 & 0 \\ 0 & 0 & I_3 \end{bmatrix} = \begin{bmatrix} M. \frac{b^2 + c^2}{12} & 0 & 0 \\ 0 & M. \frac{a^2 + c^2}{12} & 0 \\ 0 & 0 & M. \frac{a^2 + b^2}{12} \end{bmatrix}
$$
(2.25)

On obtient une toupie asymétrique.

A noter que la masse  $M = \rho abc$ . Dans le cas d'un *cube* la toupie devient sphérique et tous les moments d'inerties sont égaux.

Si on désire changer d'origine (changer de repère tout en gardant les axes parallèles) on procède comme suit :

$$
I_0(S) = I_G(S) + I_{OG}(S)
$$
  
= 
$$
\begin{bmatrix} M. \frac{b^2 + c^2}{12} & 0 & 0 \\ 0 & M. \frac{a^2 + c^2}{12} & 0 \\ 0 & 0 & M. \frac{a^2 + b^2}{12} \end{bmatrix}
$$
  
+ m. 
$$
\begin{bmatrix} y_G^2 + z_G^2 & -y_G x_G & -x_G z_G \\ -y_G x_G & x_G^2 + z_G^2 & -y_G z_G \\ -x_G z_G & -y_G z_G & x_G^2 + y_G^2 \end{bmatrix}
$$
(2.26)

#### **2.4 Angles d'Euler et approche vectorielle du mouvement**

Soit un repère  $\mathbf{R}_{0}(0, \vec{t}, \vec{j}, \vec{k})$  et  $\mathbf{R}_{S}(0_s, \vec{x}_s, \vec{y}_s, \vec{z}_s)$  un repère lié à un solide S en mouvement quelconque dans l'espace.  $O_s$  un point du solide. Le passage du repère fixe au repère lié au solide S se fait par trois rotations en utilisant des repères intermédiaires  $R_1(0_1, \overrightarrow{x_1}, \overrightarrow{y_1}, \overrightarrow{z_1})$  et  $R_2(0_2, \overrightarrow{x_2}, \overrightarrow{y_2}, \overrightarrow{z_2})$ 

a) **Angles de précession** : passage du repère  $R_1(0_1)$  $\overrightarrow{x_1}, \overrightarrow{y_1}, \overrightarrow{z_1}$ ) vers le repère  $\mathbf{R}_{0}(0, \vec{t}, \vec{j}, \vec{k})$ . la rotation se fait autour de l'axe (oz) confondu avec  $(0_1 z_1)$ :  $\overrightarrow{z_1} = \overrightarrow{k}$  avec un angle  $\psi$  tel que  $\overrightarrow{\Omega_1^0} = \dot{\psi} \vec{k}$ . Le passage entre les deux repères se fait par une matrice de passage  $P_{1\rightarrow 0}$  dont les

éléments se déterminent à partir des expressions des vecteurs unitaires  $\overrightarrow{x_1}$ ,  $\overrightarrow{y_1}$ ,  $\overrightarrow{z_1}$  dans la base du repère  $R_0$ . Pour faire plus simple, on établit les figures planes de passage de  $R_1$  vers  $R_0$ .

b) Angle de Nutation : passage du repère  $R_2(O_2)$  $(\overrightarrow{x_2}, \overrightarrow{y_2}, \overrightarrow{z_2})$  vers le repère  $\mathbf{R}_1(O_1, \overrightarrow{x_1}, \overrightarrow{y_1}, \overrightarrow{z_1})$ . la rotation se fait avec un angle  $\theta$  autour de l'axe  $\overrightarrow{x_1}$ , tel que  $\overrightarrow{x_1} = \overrightarrow{x_2}$ . De même, on peut établir la matrice de passage  $P_{2\rightarrow 1}$  en se servant de la figure plane ci-contre. La vitesse de rotation est telle que :  $\overrightarrow{\Omega_2^1} = \dot{\theta} \overrightarrow{x_1}$ 

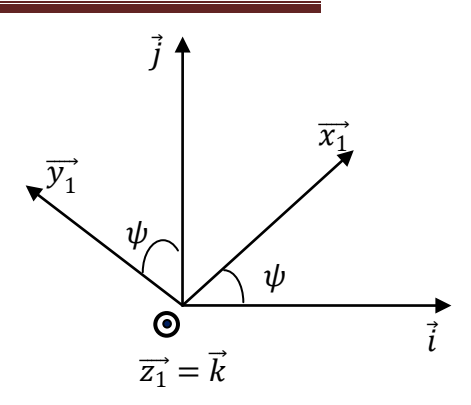

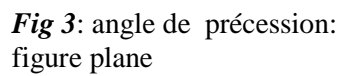

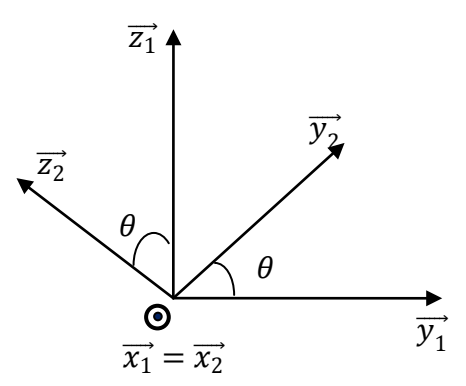

Fig 4: Angle de Nutation : Figure plane

c) Angle de rotation propre : passage du repère  $R_S(O_s, \overrightarrow{x_s}, \overrightarrow{y_s}, \overrightarrow{z_s})$  vers le repère  $\mathbf{R}_2(O_2, \overrightarrow{x_2}, \overrightarrow{y_2}, \overrightarrow{z_2})$ . l'angle de rotation étant  $\varphi$  autour de l'axe  $\overrightarrow{z_2} \equiv \overrightarrow{z_s} : \overrightarrow{\Omega_s^2} = \dot{\theta} \overrightarrow{z_s}$ La matrice de passage est  $P_{s\rightarrow 2}$ . La figure plane peut facilement être déduite en considérant l'axe de rotation et le sens de rotation. Le vecteur vitesse rotation instantané du repère  $R_S$  par rapport au repère  $R_0$  a pour expression:  $\overrightarrow{\Omega_S^0} = \dot{\psi} \vec{k}$  +  $\dot{\theta} \vec{x_1} + \dot{\theta} \vec{z_2}$ . Un vecteur qui peut être projeté dans un repère d'étude ou de projection. Les différentes rotations visualisées peuvent être  $sur:$ https://fr.wikipedia.org/wiki/Angles\_d%27Eulerhttp://ressources.univlemans.fr/AccesLibre/UM/Pedago/physique/02/meca/angleeuler.html

#### 3. Mouvement général d'un solide

#### 3.1. Distribution des vitesses ou champs des vitesses

Soient deux points A et B d'un solide en mouvement quelconque. De la définition d'un solide indéformable et de celle d'une vitesse, on peut montrer que :

$$
\vec{V}^0(B) = \vec{V}^0(A) + \overrightarrow{\Omega^0_s} \times \overrightarrow{AB} \tag{2.27}
$$

**Remarque 1**: l'exposant figurant dans  $\vec{V}^0(B)$  indique le repère dans lequel est évalué le vecteur vitesse. Ainsi, si la vitesse du point B est déterminé dans le repère  $R_1$ ( $O_1$ ,  $x1, y1, z1$ , on écrira :  $V1B$ ,...

Remarque 2 : la distribution des vitesses d'un solide ayant un point fixe G est donnée par :

$$
\vec{V}^0(A) = \overrightarrow{\Omega^0_s} \times \overrightarrow{GA} \tag{2.28}
$$

**Remarque 3** : si  $\overrightarrow{\Omega_s^0} = \overrightarrow{0}$  : pas de mouvements de rotations, tous les points du solide S ont la même vitesse.  $\vec{V}^0(A) = \vec{V}^0(B)$ 

Remarque 4 : la projection des vecteurs vitesses de deux points du solide sur la droite qui les relie est identique. On dit que le champ des vitesses est équiprojectif.

#### $3.2.$ Distribution des accélérations ou champs des accélérations

L'accélération d'un point A du solide est donnée par :

$$
\overrightarrow{v^0(A)} = \frac{dV^0(A)}{d} \tag{2.29}
$$

On peut également montrer que pour deux points du solide A et B la composition des accélérations est donnée par :

$$
\overrightarrow{\gamma^{0}(B)} = \overrightarrow{r^{0}(A)} + \frac{d^{0}\overrightarrow{\Omega_{s}^{0}}}{dt} \times \overrightarrow{AB} + \overrightarrow{\Omega_{s}^{0}} \times (\overrightarrow{\Omega_{s}^{0}} \times \overrightarrow{AB})
$$
(2.30)

#### Dynamique du solide-équation d'Euler  $3.3.$

#### $3.3.1.$ Moment cinétique

Soit A un point quelconque d'un solide S. et soit un point  $P_i$  de position relativement au point A.  $\overrightarrow{r_{P_i}} = \overrightarrow{AP_i}$  et de vitesse  $\overrightarrow{V_{P_i}}$ . D'après la distribution des vitesses on a :  $\overrightarrow{0}$  $\overrightarrow{V_{P}}$ 

$$
P_i = V_A + \Omega_s^0 \times AP_i
$$
. Le moment cinétique du solide par rapport au point A est :

$$
\overrightarrow{L_{/A}} = \sum_{i} m_{i} \overrightarrow{AP_{i}} \times \overrightarrow{V_{P_{i}}} = \sum_{i} m_{i} \overrightarrow{AP_{i}} \times (\overrightarrow{V_{A}} + \overrightarrow{\Omega_{s}} \times \overrightarrow{AP_{i}})
$$

$$
\overrightarrow{L_{/A}} = \sum_{i} m_{i} \overrightarrow{AP_{i}} \times \overrightarrow{V_{A}} + \sum_{i} m_{i} \overrightarrow{AP_{i}} \times (\overrightarrow{\Omega_{s}} \times \overrightarrow{AP_{i}})
$$

$$
\overrightarrow{L_{/A}} = \overrightarrow{M \overrightarrow{AG}} \times \overrightarrow{V_{A}} + \sum_{i} m_{i} \left[ (\overrightarrow{AP_{i}} \cdot \overrightarrow{AP_{i}}) \overrightarrow{\Omega_{s}} - (\overrightarrow{AP_{i}} \cdot \overrightarrow{\Omega_{s}}) \overrightarrow{AP_{i}} \right]
$$

26

$$
\overrightarrow{L_{/A}} = M\overrightarrow{AG} \times \overrightarrow{V_A} + \sum_i m_i \left[ \left( \overrightarrow{AP_i} \right)^2 \overrightarrow{\Omega_s^0} - \left( \overrightarrow{AP_i} \cdot \overrightarrow{\Omega_s^0} \right) \overrightarrow{AP_i} \right]
$$
  

$$
\overrightarrow{L_{/A}} = \overrightarrow{L_{\overline{A}}} (translation) + \overrightarrow{L_{\overline{A}}} (rotation)
$$
(2.31)

G étant le centre de masse (CM) du solide. Si le point A est confondu avec le point G, ou si  $\overrightarrow{AG}//\overrightarrow{V_A}$ ,  $\overrightarrow{L/A}$ (translation) = 0

#### 3.2.2. Energie cinétique

Reprenons l'expression de l'énergie cinétique d'un système de particules :

$$
E_c = \frac{1}{2} M \overline{V_G}^2 + \sum_i \frac{1}{2} m_i \overline{V_{p_i}^2} \text{ici } \overline{V_{p_i}} = \frac{d \overline{G} P_i}{dt} = \overline{G} P_i \times \overline{\Omega_s^0}
$$

$$
E_c = \frac{1}{2} M \overline{V_G}^2 + \sum_i \frac{1}{2} m_i \overline{V_{p_i}} \cdot \overline{V_{p_i}}
$$

$$
E_c = \frac{1}{2} M \overline{V_G}^2 + \sum_i \frac{1}{2} m_i \left( \overline{G} P_i \times \overline{\Omega_s^0} \right) \cdot \left( \overline{G} P_i \times \overline{\Omega_s^0} \right) \tag{2.32}
$$

L'énergie cinétique est la somme de deux termes : un terme de translation  $\frac{1}{2}M\overline{V_G}^2$  et un terme de rotation  $E_c^{Rot}$  tel que :

$$
E_c^{Rot} = \sum_i \frac{1}{2} m_i \left( \overrightarrow{GP_i} \times \overrightarrow{\Omega_s^0} \right) \cdot \left( \overrightarrow{GP_i} \times \overrightarrow{\Omega_s^0} \right)
$$
  

$$
E_c^{Rot} = \frac{1}{2} \sum_i m_i \overrightarrow{\Omega_s^0} \left[ \overrightarrow{GP_i} \times \left( \overrightarrow{\Omega_s^0} \times \overrightarrow{GP_i} \right) \right]
$$
  

$$
E_c^{Rot} = \frac{1}{2} \overrightarrow{\Omega_s^0} \sum_i m_i \left[ \overrightarrow{GP_i} \times \left( \overrightarrow{\Omega_s^0} \times \overrightarrow{GP_i} \right) \right]
$$

On se rappelle la définition du moment cinétique par rapport au point G :

$$
\overrightarrow{L_{/G}} = \sum_{i} m_{i} \left[ \overrightarrow{GP_{i}} \times (\overrightarrow{\Omega_{s}^{0}} \times \overrightarrow{GP_{i}}) \right]
$$

$$
E_{c}^{Rot} = \frac{1}{2} \overrightarrow{\Omega_{s}^{0}} \cdot \overrightarrow{L_{/G}} = \frac{1}{2} \sum_{\alpha} \Omega_{s}^{0} L_{G_{\alpha}}
$$
(2.33)

Avec :  $L_{G_\alpha} = \sum_\beta I_{\alpha\beta} \Omega_{s\beta}^0$ 

 $\overline{1}$ 

Le tenseur d'inertie est évalué au point G. les indices  $\alpha = 1, 2, 3$  et  $\beta = 1, 2, 3$ , cela signifie que  $\alpha$  et  $\beta$  parcourent les trois directions de l'espace.

L'énergie cinétique de rotation devient :  $E_c^{Rot} = \frac{1}{2} \overrightarrow{\Omega_s^0} \cdot \overrightarrow{L_{/G}} = \frac{1}{2} \Omega_{s_{\alpha}}^0 \Sigma_{\beta} I_{\alpha\beta} \Omega_{s_{\beta}}^0$ 

$$
E_c^{Rot} = \frac{1}{2} \sum_{\alpha} \Omega_{s\alpha}^0 \sum_{\beta} I_{\alpha\beta} \Omega_{s\beta}^0 = \frac{1}{2} \sum_{\alpha} \sum_{\beta} \Omega_{s\alpha}^0 I_{\alpha\beta} \Omega_{s\beta}^0 \qquad (2.34a)
$$

Les deux indices se répètent, on peut écrire :

$$
E_c^{Rot} = \frac{1}{2} \Omega_\alpha I_{\alpha\beta} \Omega_\beta \tag{2.34b}
$$

On peut s'en passer de l'écriture  $\overrightarrow{\Omega_s^0}$  et écrire simplement  $\overrightarrow{\Omega}$ .  $\overrightarrow{\Omega_s^0} \equiv \overrightarrow{\Omega}$ Sous forme matricielle :

$$
E_c^{Rot} = \frac{1}{2} \overrightarrow{\Omega}^T l_G \overrightarrow{\Omega}
$$
 (2.34c)

A noter que  $\vec{\Omega}$  est un vecteur colonne et  $\vec{\Omega}^T$  est un vecteur ligne. Si les axes du référentiel d'étude coïncident avec les principaux d'inertie, alors axes

$$
E_c^{Rot} = \frac{1}{2} I_\alpha \Omega_\alpha^2
$$
 (2.34d)

#### 3.4. Equations d'Euler

Le théorème du moment cinétique donne :

$$
\frac{d\overrightarrow{L_{/G}}}{dt} = \overrightarrow{M_G}(\overrightarrow{F_{ext}})
$$
  
avec :  $\overrightarrow{L_{/G}} = \sum_i m_i \left[ \overrightarrow{GP_i} \times (\overrightarrow{\Omega_s^0} \times \overrightarrow{GP_i}) \right]$   

$$
\overrightarrow{M_G}(\overrightarrow{F_{ext}}) = \sum_i m_i \left[ \overrightarrow{GP_i} \times \overrightarrow{F_{i ext}} \right]
$$

 $\overrightarrow{F_{i} \text{ ext}}$  est la force extérieure agissant sur la masse  $m_i$  et Soit ( $\vec{e}_1$ ,  $\vec{e}_2$ ,  $\vec{e}_3$ ) une base associée aux axes principaux d'inertie du solide (équation 2.14).

$$
\overrightarrow{L_{/G}} = \sum_{\alpha=1}^{3} I_{\alpha} \Omega_{\alpha} \overrightarrow{e_{\alpha}}
$$

$$
\overrightarrow{M_{G}}(\overrightarrow{F_{ext}}) = \sum_{\alpha=1}^{3} M_{\alpha} \overrightarrow{e_{\alpha}}
$$

$$
\overrightarrow{E_{13}} = M_{\alpha} \overrightarrow{e_{\alpha}}
$$

Soit :  $\frac{d}{dt}\left(\sum_{\alpha=1}^3 I_\alpha \Omega_\alpha \overrightarrow{e_\alpha}\right)=\sum_{\alpha=1}^3 M_\alpha \overrightarrow{e_\alpha}$ 

$$
\sum_{\alpha=1}^3 l_\alpha \frac{d}{dt} (\Omega_\alpha \overrightarrow{e_\alpha}) = \sum_{\alpha=1}^3 M_\alpha \overrightarrow{e_\alpha}
$$

$$
\sum_{\alpha=1}^{3} I_{\alpha} \left( \frac{d \Omega_{\alpha}}{dt} \overrightarrow{e_{\alpha}} + \Omega_{\alpha} \cdot \frac{d \overrightarrow{e_{\alpha}}}{dt} \right) = \sum_{\alpha=1}^{3} M_{\alpha} \overrightarrow{e_{\alpha}}
$$

On exprime  $\frac{d\vec{e}_{\alpha}}{dt}$  en fonction de  $\vec{\Omega}$  :  $\frac{d\vec{e}_{\alpha}}{dt} = \vec{\Omega} \times \vec{e}_{\alpha} = \sum_{\beta=1}^{3} \Omega_{\beta} \vec{e}_{\beta} \times \vec{e}_{\alpha}$ 

$$
\sum_{\alpha=1}^{3} I_{\alpha} \left[ \Omega_{\alpha} \overrightarrow{e_{\alpha}} + \Omega_{\alpha} \cdot \sum_{\beta=1}^{3} \Omega_{\beta} \overrightarrow{e_{\beta}} \times \overrightarrow{e_{\alpha}} \right] = \sum_{\alpha=1}^{3} M_{\alpha} \overrightarrow{e_{\alpha}}
$$
(2.35*a*)

Après projection sur les trois directions principales on obtient les équations d'Euler suivantes :

$$
\begin{cases}\nI_1 \Omega_1 - \Omega_2 \cdot \Omega_3 (I_2 - I_3) = M_1 \\
I_2 \Omega_2 - \Omega_3 \cdot \Omega_1 (I_3 - I_1) = M_2 \\
I_3 \Omega_3 - \Omega_1 \cdot \Omega_2 (I_1 - I_2) = M_3\n\end{cases}
$$
\n(2.35b)

Cas pratique : Une sphère ou une tige dont la masse est répartie linéairement: dans le cas d'une toupie sphérique: les équations d'Euler deviennent en l'absence de moments de forces :

$$
\begin{cases}\nI_1 \Omega_1 = 0 \\
I_2 \Omega_2 = 0 \\
I_3 \Omega_3 = 0\n\end{cases}
$$

Les trois composantes du vecteur rotation instantané sont constantes. Par conséquent son moment cinétique est également constant.

#### **Exercice:**

Déterminer les expressions de  $\Omega_1$ ,  $\Omega_2$ , et  $\Omega_3$  dans le cas d'une toupie symétrique en l'absence de moments de forces extérieures.

#### **4. Complément de cours**

Il existe une autre méthode, qui s'avère très utile dans certains cas, pour déterminer le centre de masse ou d'inertie d'un solide. Ce théorème consiste à faire tourner le solide autour d'un axe. En effet, après rotations, les distributions linéiques généreront des surfaces et les distributions surfaciques généreront des volumes. Il s'agit du théorème de Guldin.

# **4.1. Théorème 1er de Guldin**

La surface S générée par la rotation d'un arc de courbe de longueur L et de centre de masse G est égale au produit de la longueur L par la longueur de la circonférence  $2\pi R_G$  décrite par le centre de masse G (voir schéma ci-contre). La surface S générée par rotation autour de l'axe est :

$$
S = 2\pi R_G L \to R_G = \frac{S}{2\pi L} \tag{2.36}
$$

Remarque : si le système est composé de plusieurs solides alors :

$$
R_G = \frac{S_{totale}}{2\pi L_{totale}}\tag{2.37}
$$

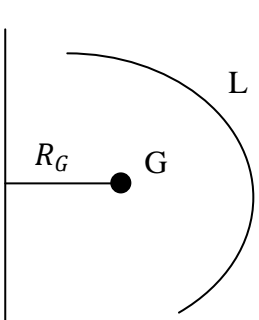

*Fig5* : Schéma illustrant la rotation d'un solide de densité linéique autour d'un axe.

Ainsi, une rotation autour de l'axe (ox) fournira la composante du centre de masse suivant l'axe (oy) :  $y_G$  et une rotation autour de l'axe (oy) fournira la composante du centre de masse suivant l'axe (o) :  $x_G$ . Il convient d'indiquer l'axe de rotation en indice de la surface générée ou engendrée.

#### **Exemple d'application :**

Déterminer le centre de masse des deux solides suivants :

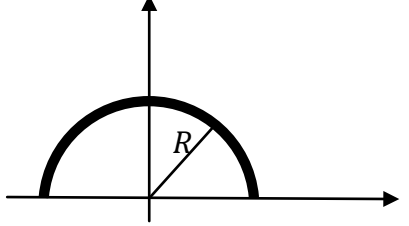

*Fig6a*: demi-cercle de rayon R

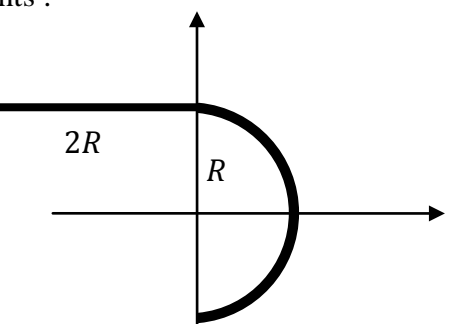

*Fig 6b*: demi-cercle attaché à une tige

1er cas : il est clair, pour des raisons de symétrie, que le centre de masse est sur l'axe (*oy*), la rotation se fera autour de l'axe (*ox*) :  $y_G = \frac{S_{/ox}}{2\pi L} = \frac{4\pi R^2}{2\pi \pi R} = 2R/$ 2ème cas : le premier solide étant une tige de longueur 2R. la rotation autour de l'axe (*oy*) donne :  $x_G = -\frac{S_{/oy}}{2\pi 2R} = -\frac{\pi (2R)^2}{2\pi 2R} = -R$ ,  $y_G = \frac{S_{/ox}}{2\pi L} = \frac{2\pi R (2R)}{2\pi \pi R} = R$ .

Le centre de masse du demi cercle se déduit du 1<sup>er</sup> cas :  $x_G = \frac{S_{/ox}}{2\pi L} = \frac{4\pi R^2}{2\pi \pi R} = 2R$ / Et le centre de masse du solide composé d'une tige et d'un demi cercle se calcule en considérant le système d'équations (2.6)…

# **4.2 Théorème 2ème de Guldin :**

Une surface délimitée par une courbe fermée en rotation autour d'un axe génère un volume. Soit une surface S en rotation autour d'un axe \delta, le volume engendré par rotation est :

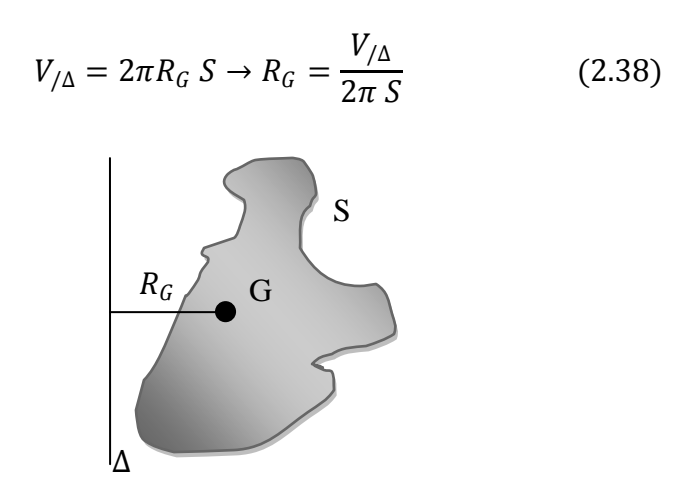

*Fig 7* : Schéma illustrant la rotation d'un solide de densité surfacique autour d'un axe ∆.

Exemple 1: déterminer le centre de masse d'un demi-disque de rayon R Exemple 2 : le centre de masse des deux solides suivants :

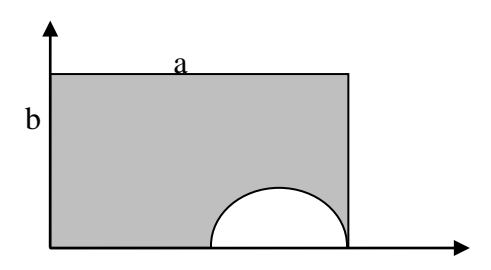

*Fig 8a* : un rectangle contenant un trou de rayon r

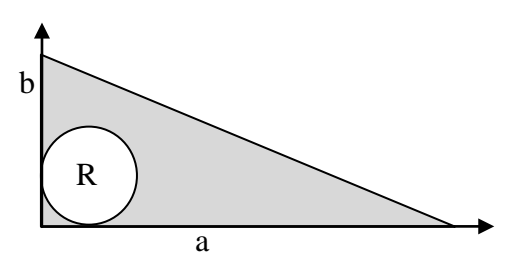

*Fig 8b* : un triangle contenant un trou de rayon R

#### **Chapitre 3 Formulation Lagrangienne**

#### **1.1 Introduction :**

Le formalisme de Lagrange est fondé sur un principe théorique et fondamental qui permet d'étudier des problèmes en mécanique. Basé sur des quantités scalaires (énergie cinétique, énergie potentielle,…). Cette particularité lui confère une forme généralisée indépendamment des variables utilisées. Un formalisme qui se voit initiateur et énonciateur de la physique moderne.

#### **1.2 Coordonnées généralisées :**

On appelle coordonnées généralisées tout ensemble de K grandeurs  $(q_1, q_2, q_3, \ldots, q_N)$  tel que la connaissance de ces grandeurs détermine la position du système à un instant donnée. Cette appellation est à l'invariance des formes selon le type de coordonnées utilisées : Les  $q_i(t)$  sont vraiment quelconques. A cette coordonnée généralisée  $q_i(t)$ , est associée une vitesse généralisée

$$
\dot{q}_i = \frac{dq_i}{dt} \tag{3.1}
$$

**Exemple** : une particule en mouvement sur une trajectoire elliptique ayant pour coordonnées  $(x, y)$  qui peuvent être exprimées en fonction d'un seul paramètre : coordonnée généralisée  $\varphi$  telle que  $\begin{cases} x=a \ y=b \end{cases}$  $= p$ 

Le mouvement de la particule est complètement décrit par l'angle  $\varphi$ .

#### **1.3 Contraintes-liaisons:**

Dans la plupart des cas, le mouvement des solides en mécanique n'est pas libre mais limité par certaines conditions appelées contraintes ou liaisons. Ces contraintes prennent plusieurs formes et s'expriment par une égalité ou une inégalité.

**Exemple** : le fait d'imposer une trajectoire donnée, donc donner son équation, à une particule constitue une contrainte.

De façon générale, une contrainte peut s'écrire sous la forme suivante :

$$
\begin{cases}\nf_i(q_1, q_2, q_3 \dots, q_1, q_2, q_3 \dots, t) = 0 & (3.2a) \\
f_i(q_1, q_2, q_3 \dots, q_1, q_2, q_3 \dots, t) > 0 \text{ ou } < 0 & (3.2b)\n\end{cases}
$$

 $i = 1, \ldots, s$  s étant le nombre de contraintes.

(3.2a) dans ce cas la contrainte est dite **Holonome**.

(3.2b) la contrainte est dite **non holonomes**.

Les contraintes sont des limitations impliquant les coordonnées  $q_k$  et éventuellement le temps  $\ll$  t ».

### 2. Principe de D'Alembert et équation (s) de Lagrange

#### 2.1 Déplacement virtuel

Un déplacement virtuel est un déplacement  $\delta \vec{r}$  compatible avec les contraintes Contrairement au déplacement réel  $d\vec{r}$ , les forces et les contraintes agissant sur le système ou le solide ne changent pas.

#### 2.2. Travail virtuel

On définit un travail virtuel par ;

$$
\delta W = \vec{F_i} \cdot \delta \vec{r_i}
$$
 (3.3*a*)  
et  $\sum_i \vec{F_i} \cdot \delta \vec{r_i} = 0$  (3.3*b*)

Les forces sont de deux types :  $\vec{F}_i = \vec{F}_i^{\vec{a}} + \vec{F}_i^{\vec{s}}$  : forces actives et forces de contraintes.

$$
\sum_{i} (\overrightarrow{F_i^a} + \overrightarrow{F_i^s}). \delta \overrightarrow{r_i} = 0
$$
\n(3.4)

Dans le cas des liaisons parfaites  $\sum_i \overrightarrow{F_i^s} \cdot \delta \overrightarrow{r_i} = 0$ , on aura :

 $\sum_i \overrightarrow{F_i^a} \cdot \delta \overrightarrow{r_i} = 0$ 

La somme des travaux virtuels des forces actives agissant sur un système en équilibre est nulle pour tout déplacement virtuel compatible.

#### 2.3 Système hors équilibre

Dans ce cas les forces d'inertie ne sont pas nulles :

$$
\overrightarrow{F_i^a} + \overrightarrow{F_i^s} = m_i \overrightarrow{a_i} \tag{3.5}
$$

$$
\sum_{i} (\overrightarrow{F_i^a} - m_i \overrightarrow{a_i}). \delta \overrightarrow{r_i} = 0
$$
 (3.6)

La somme des travaux virtuels des forces actives et des forces d'inertie est nulle pour tout déplacement compatible. C'est le principe de d'Alembert.

#### $2.3.1$ Force généralisée

Sur une particule "i" d'un système de N particules agit une force  $\vec{F}_i$ . Le travail virtuel des forces appliquées à tout le système est :

$$
\delta W = \sum_{i} \vec{F}_{i} \cdot \delta \vec{r}_{i} \tag{3.7}
$$

Le but étant de déterminer la force généralisée associée à la coordonnée généralisée

 $q_{\alpha}$ . On peut écrire :

$$
\delta \vec{r_i} = \sum_{\alpha} \frac{\partial \vec{r_i}}{\partial q_{\alpha}} . \delta q_{\alpha} \qquad (3.8)
$$

$$
\delta W = \sum_{i} \vec{F_i} . \sum_{\alpha} \frac{\partial \vec{r_i}}{\partial q_{\alpha}} . \delta q_{\alpha} = \sum_{\alpha} \left( \sum_{i} \vec{F_i} \frac{\partial \vec{r_i}}{\partial q_{\alpha}} \right) . \delta q_{\alpha} = \sum_{\alpha=1}^{k} Q_{\alpha} \delta q_{\alpha} \qquad (3.9)
$$

Avec:

$$
Q_{\alpha} = \sum_{i}^{N} \overrightarrow{F_{i}} \frac{\partial \overrightarrow{r_{i}}}{\partial q_{\alpha}}
$$
 (3.10)

Par analogie :  $Q_{\alpha}$  est une force généralisée associée à la coordonnée généralisée  $q_{\alpha}$ .

# 2.3.2 Travaux virtuels des forces d'inertie

$$
\sum_{i} \frac{d\vec{p}_{i}}{dt} \cdot \delta \vec{r}_{i} = \sum_{i} \vec{p}_{i} \cdot \delta \vec{r}_{i} = \sum_{i} m_{i} \vec{r}_{i} \cdot \delta \vec{r}_{i}
$$
\n
$$
\sum_{i} \frac{d\vec{p}_{i}}{dt} \cdot \delta \vec{r}_{i} = \sum_{i} m_{i} \vec{r}_{i} \cdot \sum_{\alpha} \frac{\partial \vec{r}_{i}}{\partial q_{\alpha}} \cdot \delta q_{\alpha}
$$
\n
$$
\sum_{i} \frac{d\vec{p}_{i}}{dt} \cdot \delta \vec{r}_{i} = \sum_{i} m_{i} \frac{d\vec{r}_{i}}{dt} \sum_{\alpha} \frac{\partial \vec{r}_{i}}{\partial q_{\alpha}} \cdot \delta q_{\alpha}
$$
\n
$$
\sum_{i} \frac{d\vec{p}_{i}}{dt} \cdot \delta \vec{r}_{i} = \sum_{\alpha} \left[ \frac{d}{dt} \left( \sum_{i} m_{i} \vec{r}_{i} \right) \frac{\partial \vec{r}_{i}}{\partial q_{\alpha}} \right] \delta q_{\alpha}
$$

On ajoute et on retranche la même quantité :  $\sum_i (m_i \vec{r}_i) \cdot \frac{d}{dt} \left( \frac{\partial \vec{r}_i}{\partial q_\alpha} \right)$ 

$$
\sum_{i} \frac{d}{dt} (m_i \overrightarrow{r_i}) \frac{\partial \overrightarrow{r_i}}{\partial q_{\alpha}} = \sum_{i} \frac{d}{dt} (m_i \overrightarrow{r_i}) \frac{\partial \overrightarrow{r_i}}{\partial q_{\alpha}} + \sum_{i} (m_i \overrightarrow{r_i}) \cdot \frac{d}{dt} \left( \frac{\partial \overrightarrow{r_i}}{\partial q_{\alpha}} \right) - \sum_{i} (m_i \overrightarrow{r_i}) \cdot \frac{d}{dt} \left( \frac{\partial \overrightarrow{r_i}}{\partial q_{\alpha}} \right)
$$

$$
\frac{d}{dt} \left( \frac{\partial \overrightarrow{r_i}}{\partial q_{\alpha}} \right) = \frac{\partial}{\partial q_{\alpha}} \left( \frac{d \overrightarrow{r_i}}{dt} \right) = \frac{\partial}{\partial q_{\alpha}} (\overrightarrow{V_i})
$$

$$
\sum_{i} \frac{d}{dt} (m_i \overrightarrow{r_i}) \frac{\partial \overrightarrow{r_i}}{\partial q_{\alpha}} = \sum_{i} \frac{d}{dt} \left( m_i \overrightarrow{r_i} \frac{\partial \overrightarrow{r_i}}{\partial q_{\alpha}} \right) - \sum_{i} (m_i \overrightarrow{r_i}) \cdot \frac{d}{dt} \left( \frac{\partial \overrightarrow{r_i}}{\partial q_{\alpha}} \right)
$$

D'autre part, on peut également écrire :

$$
\overrightarrow{r_i} = \sum_{\alpha} \frac{\partial \overrightarrow{r_i}}{\partial q_{\alpha}} \cdot \frac{dq_{\alpha}}{dt} + \frac{\partial \overrightarrow{r_i}}{\partial t},
$$

$$
\vec{r}_i = \sum_{\alpha} \frac{\partial \vec{r}_i}{\partial q_{\alpha}}, \quad \vec{q}_\alpha \Rightarrow \frac{\partial \vec{r}_i}{\partial q_{\alpha}} = \frac{\partial \vec{r}_i}{\partial \vec{q}_{\alpha}} \tag{3.11}
$$
\n
$$
\sum_{i} \frac{d}{dt} (m_i \vec{r}_i) \frac{\partial \vec{r}_i}{\partial q_{\alpha}} = \sum_{i} \frac{d}{dt} \left( m_i \vec{V}_i \frac{\partial \vec{V}_i}{\partial \vec{q}_{\alpha}} \right) - \sum_{i} (m_i \vec{V}_i) \cdot \frac{\partial}{\partial q_{\alpha}} (\vec{V}_i)
$$

Il vient après réarrangement :

$$
\sum_{i} \frac{d}{dt} (m_i \overrightarrow{r_i}) \frac{\partial \overrightarrow{r_i}}{\partial q_{\alpha}} = \frac{d}{dt} \left[ \frac{\partial}{\partial q_{\alpha}} \left( \sum_{i} \frac{1}{2} m_i \cdot \overrightarrow{V_i}^2 \right) \right] - \frac{\partial}{\partial q_{\alpha}} \left( \sum_{i} \frac{1}{2} m_i \cdot \overrightarrow{V_i}^2 \right) \tag{3.12}
$$

On reconnait l'expression de l'énergie cinétique  $T = \sum_i \frac{1}{2} m_i \overrightarrow{V}_i^2$  soit :

$$
\sum_{i} \frac{d}{dt} (m_{i} \overrightarrow{r}_{i}) \frac{\partial \overrightarrow{r}_{i}}{\partial q_{\alpha}} = \frac{d}{dt} \left[ \frac{\partial}{\partial q_{\alpha}} (T) \right] - \frac{\partial}{\partial q_{\alpha}} (T)
$$

$$
\sum_{i} \frac{d \overrightarrow{p}_{i}}{dt} \cdot \delta \overrightarrow{r}_{i} = \sum_{\alpha} \left[ \frac{d}{dt} \left( \sum_{i} m_{i} \overrightarrow{r}_{i} \right) \frac{\partial \overrightarrow{r}_{i}}{\partial q_{\alpha}} \right] \delta q_{\alpha}
$$

$$
= \sum_{\alpha=1}^{k} \left[ \frac{d}{dt} \left[ \frac{\partial}{\partial q_{\alpha}} (T) \right] - \frac{\partial}{\partial q_{\alpha}} (T) \right] \delta q_{\alpha} \qquad (3.13)
$$

Or le principe de D'Alembert impose, équation (3.6) :

$$
\sum_i (\overrightarrow{F_i^a} - m_i \overrightarrow{r_i}). \delta \overrightarrow{r_i} = 0
$$

Et on a :  $\sum_i \vec{F_i} \cdot \delta \vec{r_i} = \sum_{\alpha=1}^k Q_{\alpha} \delta q_{\alpha}$ 

$$
\sum_{\alpha=1}^{k} Q_{\alpha} \, \delta q_{\alpha} = \sum_{\alpha=1}^{k} \left[ \frac{d}{dt} \left[ \frac{\partial}{\partial q_{\alpha}} (T) \right] - \frac{\partial}{\partial q_{\alpha}} (T) \right] \delta q_{\alpha}
$$
\n
$$
\sum_{\alpha=1}^{k} \left[ \frac{d}{dt} \left[ \frac{\partial}{\partial q_{\alpha}} (T) \right] - \frac{\partial}{\partial q_{\alpha}} (T) - Q_{\alpha} \right] \delta q_{\alpha} = 0
$$

Cette équation est nulle si et seulement si les de  $\delta q_{\alpha}$  sont nuls :

$$
\frac{d}{dt} \left[ \frac{\partial}{\partial \dot{q}_{\alpha}}(T) \right] - \frac{\partial}{\partial q_{\alpha}}(T) - Q_{\alpha} = 0 \tag{3.14}
$$

On obtient K équations pour un système holonome.

#### \*) Cas d'un système holonome et Conservatif

Un système est Conservatif lorsque toutes les forces appliquées dérivent d'un potentiel ou d'une énergie potentielle (voir chapitre 1 paragraphe 3.3.2).

$$
\vec{F}_i = -\overrightarrow{grad_i}(E_p) = -\overrightarrow{\nabla_i}E_p, \ Q_\alpha = \sum_i^N \vec{F}_i \frac{\partial \vec{r}_i}{\partial q_\alpha} = -\sum_i^N \vec{\nabla_i}E_p \frac{\partial \vec{r}_i}{\partial q_\alpha} = -\frac{\partial E_p}{\partial q_\alpha}
$$

et l'équation associée à la coordonnée généralisée devient :

$$
\frac{d}{dt} \left[ \frac{\partial}{\partial \dot{q}_\alpha} (T) \right] - \frac{\partial}{\partial q_\alpha} (T) + \frac{\partial E_p}{\partial q_\alpha} = 0 \tag{3.15}
$$

On pose  $L = T - E_p$ , on aura :

$$
\frac{d}{dt} \left[ \frac{\partial L}{\partial \dot{q}_{\alpha}} \right] - \frac{\partial L}{\partial q_{\alpha}} = 0 \tag{3.16}
$$

**Remarque** : l'énergie potentielle est indépendante de la vitesse d'où l'écriture précédente.

La grandeur  $L = T - E_p$  est appelée Lagrangien ou potentiel cinétique.

**Remarque** : l'énergie potentielle est parfois symbolisée par :  $U$  et on écrit :  $L = T - U$ Si une partie des forces agissant sur le système ne dérivent pas d'un potentiel, on aura :

$$
Q_{\alpha} = Q_{\alpha}^{'} + Q_{\alpha}^{''}
$$
 (3.17)

et l'équation de Lagrange devient :

$$
\frac{d}{dt} \left[ \frac{\partial L}{\partial \dot{q}_{\alpha}} \right] - \frac{\partial L}{\partial q_{\alpha}} = Q_{\alpha}^{"}
$$
\n(3.18)

 $Q_{\alpha}$ <sup>*''*</sup> est la forces généralisées associées au forces non conservatives.

Remarque :  $\frac{\partial L}{\partial \dot{q}_\alpha}$  est le moment généralisé.

**Application** : une boule sphérique dans un tube en rotation dans le plan avec un vecteur rotation instantané constant.

Un système à un seul degré de liberté :

Le Lagrangien du système est :  $L = \frac{1}{2}m(\dot{x}^2 + \dot{y}^2) = \frac{1}{2}m(\dot{r}^2 + \omega^2 r^2)$ Et l'équation de Lagrange est :  $\boldsymbol{d}$  $\overline{dt}$  $\theta$  $\sigma r$  $\left[-\frac{\partial L}{\partial r} = m\ddot{r} - m\omega^2 r = 0 \rightarrow \ddot{r} - \omega^2 r = 0\right]$ 

Remarque : tout ce qu'on vient de voir est valable dans le cas des paramètres indépendants avec contraintes holonomes. Dans le cas de contraintes non holonomes avec paramètres dépendants, la méthode adaptée est la méthode de multiplicateurs de Lagrange.

#### **2.4 Système non holonome et méthode de multiplicateurs de Lagrange :**

Reprenons l'équation d'Euler-Lagrange suivante, équations (3.13), (3.14) :

$$
\sum_{\alpha=1}^k \left[ \frac{d}{dt} \left[ \frac{\partial}{\partial q_\alpha} (T) \right] - \frac{\partial}{\partial q_\alpha} (T) - Q_\alpha \right] \delta q_\alpha = 0
$$

La forme générale des contraintes est :

$$
\sum_{\alpha=1}^{k} a_{s\alpha} dq_{\alpha} + a_{st} dt = 0, s = 1, ..., f
$$
 (3.19*a*)

Cette relation indique que les coordonnées généralisées sont dépendantes et les déplacements virtuels  $\delta q_{\alpha}$  ne peuvent pas être choisis librement. L'objectif est de réduire le nombre de déplacements virtuels à un nombre de déplacements indépendants. Pour cela nous introduisons les multiplicateurs de Lagrange en nombre de contraintes du système notés  $\lambda_s$  $(s = 1, ... f).$ 

 $\lambda_{\scriptscriptstyle S}$  peut dépendre de  $q_{\alpha}$  et  $\dot{q}_{\alpha}$  et du temps t.

Pour des déplacements virtuels réalisés à temps fixe, nous obtenons :

$$
\sum_{\alpha=1}^{k} a_{s\alpha} dq_{\alpha} = 0, s = 1, ..., f
$$
 (3.19b)

Et

$$
\sum_{s=1}^{f} \lambda_s \sum_{\alpha=1}^{k} a_{sa} dq_{\alpha} = 0, s = 1, ..., f \qquad (3.20)
$$

Qui devient :

$$
\sum_{\alpha=1}^k \left( \sum_{s=1}^s \lambda_s a_{s\alpha} \right) dq_{\alpha} = 0, s = 1, ..., f
$$

On soustrait Cette équation de :  $\sum_{\alpha=1}^{k} \left[ \frac{d}{dt} \left[ \frac{\partial}{\partial q_{\alpha}}(T) \right] - \frac{\partial}{\partial q_{\alpha}}(T) - Q_{\alpha} \right] \delta q_{\alpha} = 0$  on aura :

$$
\sum_{\alpha=1}^{k} \left[ \frac{d}{dt} \left[ \frac{\partial}{\partial q_{\alpha}} (T) \right] - \frac{\partial}{\partial q_{\alpha}} (T) - Q_{\alpha} \right] \delta q_{\alpha} - \sum_{\alpha=1}^{k} \left( \sum_{s=1}^{s} \lambda_{s} a_{s\alpha} \right) dq_{\alpha} = 0
$$
  

$$
\sum_{\alpha=1}^{k} \left\{ \left[ \frac{d}{dt} \left[ \frac{\partial}{\partial q_{\alpha}} (T) \right] - \frac{\partial}{\partial q_{\alpha}} (T) - Q_{\alpha} \right] - \sum_{s=1}^{s} \lambda_{s} a_{s\alpha} \right\} \delta q_{\alpha} = 0
$$
 (3.21)

Pour  $\alpha = 1, ..., f$ :

$$
\left[\frac{d}{dt}\left[\frac{\partial}{\partial q_{\alpha}}(T)\right]-\frac{\partial}{\partial q_{\alpha}}(T)-Q_{\alpha}\right]=\sum_{s=1}^{s}\lambda_{s} a_{s\alpha} \tag{3.22}
$$

par un choix convenable des multiplicateurs de Lagrange  $\lambda_s$ .

Il reste l'ensemble des équations pour  $\alpha = f + 1$ , ... k

$$
\sum_{\alpha=f+1}^{k} \left\{ \left[ \frac{d}{dt} \left[ \frac{\partial}{\partial q_{\alpha}}(T) \right] - \frac{\partial}{\partial q_{\alpha}}(T) - Q_{\alpha} \right] - \sum_{s=1}^{f} \lambda_{s} a_{s\alpha} \right\} \delta q_{\alpha} = 0
$$

Les  $\delta q_\alpha$  sont indépendants : les coefficients des  $\delta q_\alpha$  sont nécessairement nuls :

$$
\left[\frac{d}{dt}\left[\frac{\partial}{\partial q_{\alpha}}(T)\right] - \frac{\partial}{\partial q_{\alpha}}(T) - Q_{\alpha}\right] - \sum_{s=1}^{s} \lambda_{s} a_{s\alpha} = 0
$$
\n(3.23)

pour  $\alpha = 1, ..., f, f + 1, ...$ 

Pour les systèmes conservatifs les forces  $Q_{\alpha}$  dérivent d'une énergie potentielle tel que :

$$
-\frac{\partial E_p}{\partial q_\alpha} \equiv -\frac{\partial U}{\partial q_\alpha} = Q_\alpha
$$

Et on obtient finalement :

$$
\left[\frac{d}{dt}\left[\frac{\partial L}{\partial \dot{q}_{\alpha}}\right] - \frac{\partial L}{\partial q_{\alpha}}\right] - \sum_{s=1}^{f} \lambda_{s} a_{s\alpha} = 0
$$
\n(3.24)

Ce système d'équations implique  $(f + k)$  inconnues qui sont les k coordonnées  $q_{\alpha}$  et f multiplicateurs de Lagrange  $\lambda_s$ . L'ensemble des équations manquant est l'ensemble des équations donnant la forme des contraintes.

C'est-à-dire, équation (3.19b) :

$$
\sum_{\alpha=1}^k a_{s\alpha} dq_{\alpha} = 0, s = 1, \ldots, f
$$

Ou encore :

$$
\sum_{\alpha=1}^{k} a_{s\alpha} \dot{q_{\alpha}} = 0, s = 1, ..., f \qquad (3.25)
$$

**Explication** Enlever les contraintes et les remplacer par des forces extérieures  $Q_{\alpha}^*$  agissant sur le système de telle sorte à ce que le mouvement ne change pas. Ces forces additionnelles s'identifient aux forces de réactions. Les multiplicateurs de Lagrange déterminent les contraintes de réactions généralisées : On ne peut pas les ignorer mais ils sont une partie de la solution. Et le travail virtuel des forces de réactions est nul.

**Exemple :** à refaire en guise d'exercice

Un cylindre roule sans glisser sur un plan incliné d'angle  $\beta$ .

La condition de roulement sans glissement est une contrainte holonome qui s'écrit :

 $R\dot{\varphi} = \dot{x}$  (elle vient du fait que le point de contact avec le plan ait une vitesse nul) ce qui impose un mouvement de translation au point « C » voir figure.

Les coordonnées généralisées sont :  $\varphi$  et x.

$$
R\dot{\varphi} = \dot{x} \rightarrow R\frac{d\varphi}{dt} = \frac{dx}{dt} \Rightarrow Rd\varphi - dx = 0 \text{ de la forme :}
$$
  

$$
\sum_{\alpha=1}^{2} a_{s\alpha} dq_{\alpha} = 0, s = 1 \text{ avec : } a_{1x} = -1 \text{ et } a_{1\varphi} = R
$$

L'énergie cinétique du cylindre (voir mouvement général d'un solide) est :

$$
E_c = \frac{1}{2} M \overline{V_G}^2 + \sum_i \frac{1}{2} m_i \left( \overline{G} \overrightarrow{P_i} \times \overrightarrow{\Omega_S} \right) . \left( \overrightarrow{G} \overrightarrow{P_i} \times \overrightarrow{\Omega_S} \right) = \frac{1}{2} M \overrightarrow{V_G}^2 + \frac{1}{2} \Omega_\alpha I_{\alpha\beta} \Omega_\beta
$$
  
Ici  $\overrightarrow{\Omega} = \dot{\varphi} \overrightarrow{J}$  et  $\frac{1}{2} \dot{\varphi}^2 I$  avec  $I = MR^2$   

$$
E_c = \frac{1}{2} M \dot{x}^2 + \frac{1}{2} \dot{\varphi}^2 M R^2
$$

Et l'énergie potentielle est :

$$
E_p = Mgh' = Mg(h - xsin\beta)
$$

Par conséquent le Lagrangien vaut :

$$
L = E_c - E_p = \frac{1}{2}M\dot{x}^2 + \frac{1}{2}\dot{\varphi}^2MR^2 - Mg(h - x\sin\beta)
$$

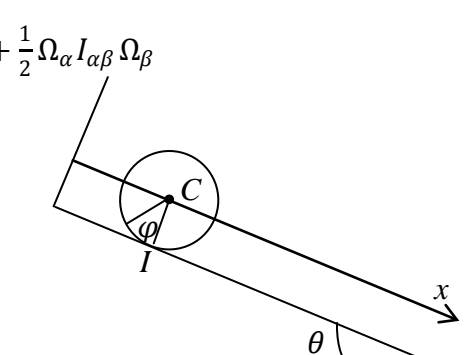

**Fig 1** : Cylindre sur un plan incliné

Et les équations d'Euler Lagrange avec multiplicateurs de Lagrange sont :

$$
\frac{d}{dt}\left(\frac{\partial L}{\partial \dot{q}_\alpha}\right) - \frac{\partial L}{\partial q_\alpha} - \sum_{s=1}^f \lambda_s a_{s\alpha} = 0 \text{ on a : } q_\alpha = x \text{ et } q_\alpha = \varphi \text{ et } f = 1
$$

$$
\begin{cases}\n\frac{d}{dt}\left(\frac{\partial L}{\partial \dot{x}}\right) - \frac{\partial L}{\partial x} - \sum_{s=1}^{f} \lambda_1 a_{1x} = 0 & \text{if } M\ddot{x} - Mg\sin\beta = -\lambda \\
\frac{d}{dt}\left(\frac{\partial L}{\partial \dot{\phi}}\right) - \frac{\partial L}{\partial \phi} - \sum_{s=1}^{f} \lambda_1 a_{1\phi} = 0 & \text{if } M R^2 \ddot{\phi} - 0 = R\lambda\n\end{cases}
$$
\n
$$
\text{Avec}: R\ddot{\phi} = \dot{x} \rightarrow R\ddot{\phi} = \ddot{x} \text{ soit}: \begin{cases}\nMR\ddot{\phi} - Mg\sin\beta = -\lambda & (*) \\
MR\ddot{\phi} - 0 = \lambda & (*)\n\end{cases}
$$

La soustraction des deux équations (\*) et (\*\*) conduit à :

$$
-2\lambda = -Mg\sin\beta \quad \rightarrow \lambda = \frac{Mg\sin\beta}{2}
$$

# **Chapitre 4 Formulation de Hamilton et équations canoniques**

#### **1.1 Introduction**

Dans le Formalisme de Lagrange, les variables considérées sont les coordonnées généralisées ainsi que les vitesses généralisées correspondantes  $(q_\alpha, \dot{q}_\alpha)$ . Dans cette Formulation, les variables indépendantes considérées sont les coordonnées généralisées et les impulsions généralisées ou les moments généralisées  $p_{\alpha} = \frac{\partial L}{\partial \dot{q}_{\alpha}}$  c'est à dire  $(q_{\alpha}, p_{\alpha})$ .

$$
L(\mathbf{q}_{\alpha}, \dot{\mathbf{q}}_{\alpha}, t) \rightarrow \rightarrow \rightarrow H(\mathbf{q}_{\alpha}, p_{\alpha}, t) = H\left(\mathbf{q}_{\alpha}, \frac{\partial L}{\partial \dot{\mathbf{q}}_{\alpha}}, t\right)
$$
(4.1)

#### **1.2 Transformation de Legendre**

Soit une fonction  $f(x, y)$  dépendante des  $(x, y)$ , on définit une fonction  $u = \frac{d}{dx}$ 

La transformation de Legendre (permet de ) définit une nouvelle fonction  $g(x, u)$ , tel que

$$
g(x, u) = y. u - f(x, y)
$$
 (4.2)

On calcule la différentielle totale de  $g(x, u)$ :

$$
dg = udy + ydu - df = udy + ydu - \left(\frac{\partial f}{\partial x}dx + \frac{\partial f}{\partial y}dy\right) = ydu - \frac{\partial f}{\partial x}dx
$$
  

$$
dg = ydu - \frac{\partial f}{\partial x}dx
$$
 (4.3)

**Remarque :**  $\frac{\partial g}{\partial u} = y$ ,  $\frac{\partial g}{\partial x} = -\frac{\partial g}{\partial x}$ 

Ainsi, nous pouvons définir le Hamiltonien :

$$
H(\mathbf{q}_{\alpha}, p_{\alpha}, t) = \sum_{\alpha}^{k} p_{\alpha} \cdot \dot{\mathbf{q}}_{\alpha} - L(\mathbf{q}_{\alpha}, \dot{\mathbf{q}}_{\alpha}, t)
$$
(4.4)

La différentielle totale du Hamiltonien  $H(q_\alpha, p_\alpha, t)$  est

$$
dH = \sum_{\alpha}^{k} p_{\alpha}. d\dot{q}_{\alpha} + \sum_{\alpha}^{k} \dot{q}_{\alpha} p_{\alpha} - dL \qquad (4.5a)
$$

avec

$$
dL = \sum_{\alpha} \left( \frac{\partial L}{\partial q_{\alpha}} dq_{\alpha} + \frac{\partial L}{\partial \dot{q}_{\alpha}} d\dot{q}_{\alpha} \right) + \frac{\partial L}{\partial t} dt \tag{4.5b}
$$

On se rappelle l'équation d'Euler Lagrange pour un système conservatif :

$$
\frac{d}{dt} \left[ \frac{\partial L}{\partial \dot{q}_{\alpha}} \right] - \frac{\partial L}{\partial q_{\alpha}} = 0 \implies \frac{\partial L}{\partial q_{\alpha}} = \frac{d}{dt} \left[ \frac{\partial L}{\partial \dot{q}_{\alpha}} \right] = \frac{dp_{\alpha}}{dt} = \dot{p}_{\alpha},
$$
\n
$$
\frac{\partial L}{\partial q_{\alpha}} = \frac{dp_{\alpha}}{dt} = \dot{p}_{\alpha}
$$

La différentielle totale de devient :

$$
dL = \sum_{\alpha} \left( \frac{\partial L}{\partial q_{\alpha}} d q_{\alpha} + \frac{\partial L}{\partial \dot{q}_{\alpha}} d \dot{q}_{\alpha} \right) + \frac{\partial L}{\partial t} dt = \sum_{\alpha} (p_{\alpha} d q_{\alpha} + p_{\alpha} d \dot{q}_{\alpha}) + \frac{\partial L}{\partial t} dt
$$
  
Et  $dH = \sum_{\alpha}^{k} p_{\alpha} \cdot d \dot{q}_{\alpha} + \sum_{\alpha}^{k} \dot{q}_{\alpha} d p_{\alpha} - \left( \sum_{\alpha} (p_{\alpha} d q_{\alpha} + p_{\alpha} d \dot{q}_{\alpha}) + \frac{\partial L}{\partial t} dt \right)$   

$$
dH = \sum_{\alpha}^{k} \dot{q}_{\alpha} d p_{\alpha} - \sum_{\alpha} p_{\alpha} d q_{\alpha} - \frac{\partial L}{\partial t} dt \qquad (4.6)
$$

L'Hamiltonien H dépend uniquement de  $q_\alpha$ ,  $p_\alpha$ , t

$$
dH = \sum_{\alpha} \left( \frac{\partial H}{\partial q_{\alpha}} dq_{\alpha} + \frac{\partial H}{\partial p_{\alpha}} dp_{\alpha} \right) + \frac{\partial H}{\partial t} dt \quad (4.7)
$$

Par comparaison des 2 équations précédentes, il vient :

$$
\begin{cases}\n\dot{p}_{\alpha} = -\frac{\partial H}{\partial q_{\alpha}} \\
\dot{q}_{\alpha} = \frac{\partial H}{\partial p_{\alpha}} \\
\frac{\partial H}{\partial t} = -\frac{\partial L}{\partial t}\n\end{cases}
$$
\n(4.8)

Elles représentent les équations fondamentales du mouvement dans ce formalisme de Hamilton. Elles sont également appelées équations canoniques à causes de leurs symétrie.

La grandeur  $H(q_\alpha, p_\alpha, t)$  joue le même rôle que  $L(q_\alpha, \dot{q}_\alpha, t)$  dans la formulation de Lagrange. Remarque : H est construit à partir de la transformation de Legendre donnant H en fonction de L.  $\frac{\partial L}{\partial q_{\alpha}} = p_{\alpha}$  à résoudre pour la vitesse généralisée  $q_{\alpha} = q_{\alpha}(p_{\alpha}, q_{\alpha})$  et à remplacer dans la transformation de Legendre donnant H en fonction de L.

Remarque : la formulation de Lagrange fournit un ensemble de K équations de  $2<sup>nd</sup>$  ordre en nombre de coordonnées généralisées tandis que la formulation de Hamilton conduit à 2K équations différentielles couplées de  $1<sup>er</sup>$  ordre pour les impulsions ou les moment généralisées et les coordonnées généralisées.

Remarque : si le Hamiltonien est indépendant du temps (dépendance explicite) alors H est une constante du mouvement.

$$
\frac{dH}{dt} = \sum_{\alpha=1}^{K} \frac{\partial H}{\partial q_{\alpha}} \dot{q}_{\alpha} + \sum_{\alpha=1}^{K} \frac{\partial H}{\partial p_{\alpha}} \dot{p}_{\alpha} + \frac{\partial H}{\partial t}
$$
(4.9*a*)  

$$
\frac{dH}{dt} = -\sum_{\alpha} \dot{p}_{\alpha} \dot{q}_{\alpha} + \sum_{\alpha} \dot{q}_{\alpha} \dot{p}_{\alpha} + \frac{\partial H}{\partial t}
$$

41

$$
\frac{dH}{dt} = \frac{\partial H}{\partial t} \tag{4.9b}
$$

si H est indépendant du temps alors  $H = cste$ .

**Remarque :** lorsque les contraintes (liaisons) sont indépendantes du temps, L'hamiltonien H représente l'énergie totale du système ! **en principe on aura :**  $\sum_{\alpha} \frac{\partial L}{\partial q_{\alpha}} \dot{q}_{\alpha} = 2T$ 

Cette propriété vient du fait que le Lagrangien ne dépend pas explicitement du temps (temps uniforme) : on peut facilement montrer que :

$$
\frac{dL}{dt} = \frac{d}{dt} \left( \sum_{\alpha=1}^{K} \frac{\partial L}{\partial \dot{q}_{\alpha}} \dot{q}_{\alpha} \right) \rightarrow \frac{d}{dt} \left[ \sum_{\alpha=1}^{K} \frac{\partial L}{\partial \dot{q}_{\alpha}} \dot{q}_{\alpha} - L \right] = 0
$$

$$
\sum_{\alpha=1}^{K} \frac{\partial L}{\partial \dot{q}_{\alpha}} \dot{q}_{\alpha} - L = E \qquad (4.10)
$$

Supplément : on peut montrer que :  $\frac{\partial L}{\partial \dot{q}_\alpha} = \frac{\partial T}{\partial \dot{q}_\alpha}$  avec :  $T = \frac{1}{2} \sum_\alpha \sum_\beta m_{\alpha\beta} \dot{q}_\alpha \dot{q}_\beta$ 

$$
\frac{\partial T}{\partial \dot{q}_{\alpha}} = \frac{\partial}{\partial \dot{q}_{\alpha}} \left[ \frac{1}{2} \sum_{\gamma} \sum_{\beta} m_{\gamma\beta} \dot{q}_{\gamma} \dot{q}_{\beta} \right] = \frac{1}{2} \sum_{\gamma} \sum_{\beta} m_{\gamma\beta} \left[ \frac{\partial \dot{q}_{\gamma}}{\dot{q}_{\alpha}} \dot{q}_{\beta} + \dot{q}_{\gamma} \frac{\partial \dot{q}_{\beta}}{\dot{q}_{\alpha}} \right]
$$

$$
\frac{\partial T}{\partial q_{\alpha}} = \frac{1}{2} \sum_{\gamma} \sum_{\beta} m_{\gamma\beta} \left[ \delta_{\alpha\gamma} q_{\beta} + q_{\gamma} \delta_{\alpha\beta} \right]
$$

 $\delta_{\alpha\beta}$  est le Kronecker tel que :  $\delta_{\alpha\beta} = \begin{cases} 1 & \text{si } \alpha = \beta \\ 0 & \text{si } \alpha \neq \beta \end{cases}$ 0  $si \alpha \neq \beta$ 

On évalue ensuite la quantité :  $\sum_{\alpha=1}^{K} \frac{\partial L}{\partial \dot{q_{\alpha}}} \dot{q_{\alpha}} = 2T$ 

$$
H = 2T - L = 2T - T + U = T + U = E
$$
  

$$
H = E
$$
(4.11)

#### **Exemple :**

Une particule décrit un mouvement plan sous l'action d'une force centrale dépendant de la distance à un point origine « o ». Les coordonnées généralisées sont  $(r, \theta)$ 

- 1. Ecrire le Lagrangien du système
- 2. Ecrire les expressions des impulsions généralisées.
- 3. Donner l'expression de H ainsi que les équations du mouvement de Hamilton.

#### **1.3 Principe de moindre action**

**Définition** : on appelle action d'un système entre deux instants  $t_1$  et  $t_2$  la quantité :

$$
S(t_1, t_2) = \int_{t_1}^{t_2} L(q_1, \dots q_k, \dot{q}_1, \dots \dot{q}_1, q_k, t) dt
$$
 (4.12)

Le principe de moindre action également appelée méthode de Lagrange ou principe de Hamilton compare les trajectoires possible entres elles. La meilleure trajectoire est celle pour laquelle la quantité  $S(t_1,t_2)$  ou l'action a la plus petite valeur possible. De là, on peut retrouver ou dériver les équations d'Euler-Lagrange. De la transformation de Legendre donnant l'Hamiltonien en fonction du Lagrangien, on peut également dériver les équations canoniques du mouvement.

En effet,

$$
dS = \int_{t_1}^{t_2} \delta L \, dt
$$

Avec :  $L = \sum_{\alpha}^{k} p_{\alpha} \cdot \dot{q}_{\alpha} - H$ 

On calcule :  $\delta L = \sum_{\alpha}^{k} \delta p_{\alpha} \cdot \dot{q}_{\alpha} + \sum_{\alpha}^{k} p_{\alpha} \cdot \dot{\delta q}_{\alpha} - \left[ \sum_{\alpha} \left( \frac{\partial H}{\partial q_{\alpha}} \delta q_{\alpha} + \frac{\partial H}{\partial p_{\alpha}} \delta p_{\alpha} \right) \right]$ 

On  
\n
$$
\int_{t_1}^{t_2} p_{\alpha} \delta \dot{q}_{\alpha} dt = \int_{t_1}^{t_2} p_{\alpha} \frac{d}{dt} \delta q_{\alpha} dt = [p_{\alpha} q_{\alpha}]_{t_1}^{t_2} - \int_{t_1}^{t_2} \dot{p}_{\alpha} \delta q_{\alpha} dt = 0 - \int_{t_1}^{t_2} \dot{p}_{\alpha} \delta q_{\alpha} dt
$$
\n
$$
dS = \int_{t_1}^{t_2} \delta L dt = 0 \rightarrow \int_{t_1}^{t_2} \sum_{\alpha} \left( \left( -\dot{p}_{\alpha} - \frac{\partial H}{\partial q_{\alpha}} \right) \delta q_{\alpha} + \left( \dot{q}_{\alpha} - \frac{\partial H}{\partial p_{\alpha}} \right) \delta p_{\alpha} \right) dt = 0
$$
\n
$$
\left( -\dot{p}_{\alpha} - \frac{\partial H}{\partial q_{\alpha}} = 0 \right)
$$
\n
$$
\left( \dot{q}_{\alpha} - \frac{\partial H}{\partial p_{\alpha}} \right) = 0
$$

A rappeler que les termes  $\delta p_{\alpha}$  et  $\delta q_{\alpha}$  sont indépendants d'où les équations de Hamilton :

$$
\begin{cases}\n\dot{p}_{\alpha} = -\frac{\partial H}{\partial \mathbf{q}_{\alpha}} \\
\dot{\mathbf{q}}_{\alpha} = \frac{\partial H}{\partial p_{\alpha}}\n\end{cases}
$$
\n(4.13)

#### **1.4 Espace des phases**

Dans la formulation canonique l'état du mouvement d'un système mécanique est complètement déterminé en précisant les 2K coordonnées et impulsions généralisées dans un espace de dimension 2K. Appelé espace des phases les  $p_{\alpha}$  et  $q_{\alpha}$  peuvent être vues comme des coordonnées cartésiennes. Le sous espace des  $q_{\alpha}$  est l'espace des configurations et le sous espace des  $p_{\alpha}$  est l'espace des impulsions.

Au cours du mouvement, un point représentatif décrit une courbe (trajectoire dans l'espace des phases). Si le Hamiltonien est connu, une telle trajectoire peut être déterminée. Cela implique qu'à chaque point n'appartient qu'une seule trajectoire et deux trajectoires ne peuvent pas se croiser.

Un chemin dans l'espace des phases est donnée en représentation paramétrique par  $p_\alpha(t)$ et  $q_{\alpha}(t)$ .

Exemple : une masse  $m$  attaché verticalement à un fil de masse négligeable.

$$
p_{\theta} = ml^2 \dot{\theta}
$$
  
L'hamiltonien est  $H = T + E_p = \frac{1}{2} mV^2 - mgl \cos\theta = \frac{1}{2} ml^2 \dot{\theta}^2 - mgl \cos\theta$   

$$
H = E = \frac{p_{\theta}^2}{2ml^2} - mgl \cos\theta
$$

soit

$$
p_{\theta}^{2} = (E + mgl \cos\theta) 2ml^{2} \rightarrow p_{\theta} = \pm \sqrt{(E + mgl \cos\theta) 2ml^{2}}
$$

Discussion :

Le tracé des courbes  $p_{\theta} = f(\theta)$ , pour chaque valeur de E, conduit à un ensemble de courbes qui ne se croisent pas. L'allure des courbes obtenues renseigne sur le type de mouvement de la masse m ou du pendule. Ainsi, deux cas se présentent :

- $\triangleright$   $E < mgl$ , les courbes sont elliptiques et fermées et le mouvement de la masse m est vibratoire. Ce mouvement est causé par l'énergie cinétique insuffisante pour atteindre le point caractérisé par  $\theta = \pi$  ou  $\theta = -\pi$ .
- $\triangleright$   $E > mgl$ , l'énergie cinétique est suffisante pour atteindre le point caractérisé par  $\theta = \pi$  ou  $\theta = -\pi$ . Dans ce cas le mouvement est un mouvement de rotation continu. Remarque : en réalité, on ne parle que d'un seul point  $\theta = \pi$  ou  $\theta = -\pi$ . L'un des points est considéré en fonction du sens du mouvement communiqué à la masse m.

#### **1.5 Transformations canoniques**

Dans l'espace des phases le choix des  $p_{\alpha}$  et q<sub> $\alpha$ </sub> n'est pas unique. On peut donc envisager une transformation de type :  $p_{\alpha}$ ,  $q_{\alpha} \rightarrow \varphi_{\alpha}$ ,  $Q_{\alpha}$  ces nouvelles coordonnées obtenues par une telle transformation conduisent à un nouvel Hamiltonien  $\widetilde{H}(\varphi_{\alpha},Q_{\alpha},t)$ . cette transformation est canonique si la structure des équations d'Hamilton est préservée :

$$
\begin{cases}\n\dot{\varphi}_{\alpha} = -\frac{\partial \widetilde{H}}{\partial Q_{\alpha}} \\
\dot{Q}_{\alpha} = \frac{\partial \widetilde{H}}{\partial \varphi_{\alpha}}\n\end{cases}
$$
\n(4.14)

Le nouveau Lagrangien est tel que :

$$
\tilde{L} = \sum_{\alpha} \varphi_{\alpha} \dot{Q}_{\alpha} - \tilde{H}(\varphi_{\alpha}, Q_{\alpha}, t) \tag{4.15}
$$

En réalité, pour que ces nouvelles variables décrivent le même système physique, elles doivent aussi vérifier le principe de moindre action (appelée également invariance de Jauge):

$$
dS = \int_{t_1}^{t_2} \delta L \, dt = 0 \tag{4.16a}
$$
\n
$$
dS = \int_{t_1}^{t_2} \delta \tilde{L} \, dt = 0 \tag{4.16b}
$$

La différence des 2 équations donnent :  $\int_{t_1}^{t_2} \delta(L - \tilde{L}) dt = 0$ 

Autrement dit, il faut que le nouveau Lagrangien diffère de l'ancien par une dérivée totale. Il faut  $(L - \tilde{L})dt = dF$ 

$$
\tilde{L} = L - \frac{dF(Q_{\alpha}, q_{\alpha}, t)}{dt} \tag{4.17}
$$

La fonction  $F_1(Q_\alpha, q_\alpha,t)$ ,  $F_2(\varphi_\alpha, q_\alpha,t)$ ,  $F_3(Q_\alpha, p_\alpha,t)$ ,  $F_4(\varphi_\alpha, p_\alpha,t)$ , de 4 types est appelée fonction génératrice de la transformation canonique. Dans le cas de  $F_1(Q_\alpha, \alpha)$  $q_{\alpha,\zeta}$  on peut écrire :

$$
\frac{dF_1}{dt} = \sum_{\alpha} \frac{\partial F_1}{\partial q_{\alpha}} \dot{q}_{\alpha} + \sum_{\alpha} \frac{\partial F_1}{\partial Q_{\alpha}} \dot{Q}_{\alpha} + \frac{\partial F_1}{\partial t}
$$
(4.18)

D'autre part :  $\frac{\partial L}{\partial \dot{\phi}}$  $\frac{\partial}{\partial \dot{q}_\alpha} = 0,$ 

$$
\frac{\partial L}{\partial \dot{q}_{\alpha}} - \frac{\partial F_1}{\partial q_{\alpha}} = 0 \text{ or } \frac{\partial L}{\partial \dot{q}_{\alpha}} = p_{\alpha} = \frac{\partial F_1}{\partial q_{\alpha}},
$$
  
Et
$$
\frac{\partial \tilde{L}}{\partial \dot{Q}_{\alpha}} = 0 - \frac{\partial F_1}{\partial Q_{\alpha}} \rightarrow \varphi_{\alpha} = -\frac{\partial F_1}{\partial Q_{\alpha}}, \quad \frac{\partial \tilde{L}}{\partial \dot{Q}_{\alpha}} = \varphi_{\alpha}
$$

$$
\begin{cases} p_{\alpha} = \frac{\partial F_1}{\partial q_{\alpha}} \\ \varphi_{\alpha} = -\frac{\partial F_1}{\partial Q_{\alpha}} \end{cases}
$$
(4.19)

**N.B :** dans ce qui précède, on a considéré la dépendance de l'ancien et du nouveau lagrangien des différentes variables canoniques on se servant également de la relation  $\tilde{L} = L - \frac{dF(Q_{\alpha}, q_{\alpha},t)}{dt}$ Pour le nouveau Hamiltonien  $\tilde{H}(\varphi_{\alpha},Q_{\alpha},t)$ , on utilise la définition de l'ancien Hamiltonien  $H(q_\alpha, p_\alpha, t)$  en fontion de L, équation (4.15).

$$
\widetilde{H}(\varphi_{\alpha}, Q_{\alpha}, t) = \sum_{\alpha} \varphi_{\alpha} \dot{Q}_{\alpha} - \widetilde{L}
$$

$$
\widetilde{H}(\varphi_{\alpha}, Q_{\alpha}, t) = \sum_{\alpha} \varphi_{\alpha} \dot{Q}_{\alpha} - L - \frac{dF_1(Q_{\alpha}, q_{\alpha}, t)}{dt}
$$
\n
$$
\widetilde{H}(\varphi_{\alpha}, Q_{\alpha}, t) = \sum_{\alpha} \varphi_{\alpha} \dot{Q}_{\alpha} - L + \left[ \sum_{\alpha} \frac{\partial F_1}{\partial q_{\alpha}} \dot{q}_{\alpha} + \sum_{\alpha} \frac{\partial F_1}{\partial Q_{\alpha}} \dot{Q}_{\alpha} + \frac{\partial F_1}{\partial t} \right]
$$
\n
$$
\widetilde{H}(\varphi_{\alpha}, Q_{\alpha}, t) = -\sum_{\alpha} \frac{\partial F_1}{\partial Q_{\alpha}} \dot{Q}_{\alpha} - L + \sum_{\alpha} \frac{\partial F_1}{\partial Q_{\alpha}} \dot{Q}_{\alpha} + \sum_{\alpha} p_{\alpha} \dot{q}_{\alpha} + \frac{\partial F_1}{\partial t}
$$
\n
$$
\widetilde{H}(\varphi_{\alpha}, Q_{\alpha}, t) = \sum_{\alpha} p_{\alpha} \dot{q}_{\alpha} - L + \frac{\partial F_1}{\partial t}
$$
\n
$$
\widetilde{H}(\varphi_{\alpha}, Q_{\alpha}, t) = H(p_{\alpha}, q_{\alpha}, t) + \frac{\partial F_1}{\partial t} \tag{4.20}
$$

Ainsi, le nouveau Hamiltonien s'obtient en remplaçant dans l'ancien Hamiltonien les expressions de  $p_{\alpha}$ ,  $q_{\alpha}$  en fonction de  $\varphi_{\alpha}$ ,  $Q_{\alpha}$  et ajouter  $\frac{\partial F_1}{\partial t}$ .

La procédure à suivre est la suivante (la procédure est indiquée dans le cas du premier type de la fonction génératrice):

 $\triangleright$  Spécifier la fonction génératrice  $F_1(Q_\alpha, q_\alpha, t)$ 

$$
\triangleright \quad p_{\alpha} = \frac{\partial F_1}{\partial q_{\alpha}}, \quad \varphi_{\alpha} = -\frac{\partial F_1}{\partial Q_{\alpha}}
$$

$$
\triangleright \quad \widetilde{H}(\varphi_{\alpha}, Q_{\alpha}, t) = H(p_{\alpha}, q_{\alpha}, t) + \frac{\partial F_1}{\partial t}
$$

#### **1.5.1 Fonctions génératrices**

•  $F_2(\varphi_\alpha, q_\alpha,t)$ 

$$
\frac{dF_2}{dt} = \sum_{\alpha} \frac{\partial F_2}{\partial q_{\alpha}} \dot{q}_{\alpha} + \sum_{\alpha} \frac{\partial F_2}{\partial \varphi_{\alpha}} \dot{\varphi}_{\alpha} + \frac{\partial F_2}{\partial t}
$$
(4.21)  

$$
\frac{\partial L}{\partial \dot{q}_{\alpha}} - \frac{\partial F_2}{\partial q_{\alpha}} = 0 \text{ or } \frac{\partial L}{\partial \dot{q}_{\alpha}} = p_{\alpha} = \frac{\partial F_2}{\partial q_{\alpha}},
$$
  
Et
$$
\frac{\partial L}{\partial \varphi_{\alpha}} = 0 - \frac{\partial F_2}{\partial \varphi_{\alpha}} \rightarrow -Q_{\alpha} = -\frac{\partial F_2}{\partial \varphi_{\alpha}}, \quad \frac{\partial L}{\partial \varphi_{\alpha}} = -Q_{\alpha}
$$

$$
\begin{cases} p_{\alpha} = \frac{\partial F_1}{\partial q_{\alpha}} \\ Q_{\alpha} = \frac{\partial F_2}{\partial \varphi_{\alpha}} \end{cases}
$$
(4.22)

- De la même façon, on définit les deux fonctions génératrices restantes :
	- $F_3(Q_\alpha, p_\alpha, t)$  telle que :

$$
\begin{cases}\n q_{\alpha} = -\frac{\partial F_3}{\partial p_{\alpha}} \\
 \varphi_{\alpha} = -\frac{\partial F_3}{\partial Q_{\alpha}}\n\end{cases}
$$
\n(4.23)

•  $F_4(\varphi_\alpha, p_\alpha, t)$  telle que :

$$
\begin{cases}\n q_{\alpha} = -\frac{\partial F_4}{\partial p_{\alpha}} \\
 Q_{\alpha} = \frac{\partial F_4}{\partial \varphi_{\alpha}}\n\end{cases}
$$
\n(4.24)

**Exemple** : Oscillateur harmonique simple (SHO) (masse  $m$ , raideur  $k$ ) :

L'Hamiltonien d'un SHO est :

$$
H = \frac{p^2}{2m} + \frac{k}{2}x^2 = \frac{p^2}{2m} + \frac{1}{2}m\omega^2 x^2 = \frac{p^2}{2m} + \frac{1}{2}m\omega^2 q^2
$$

La fonction génératrice est de type  $1 : F_1(Q, q, t) = \frac{1}{2} \omega q^2 \cot 2\pi Q$ 

- Déterminer :  $p$  et  $\varphi$
- Ecrire le nouveau Hamiltonien en fonction de  $\varphi$  et Q
- Ecrire les équations de Hamilton

#### Solution …

Il convient ici de procéder à un changement de variables avant d'introduire la transformation canonique générée par la fonction  $F_1(Q, q', t) = \frac{1}{2} \omega q'^2 \cot 2\pi Q : p' \to \frac{p}{\sqrt{m}}, q' \to \frac{q}{\sqrt{m}}$ Ou travailler dans le cas d'une masse unité !

L'hamiltonien devient :

$$
H = \frac{p'^2}{2} + \frac{1}{2} \omega^2 q'^2
$$

• Déterminer :  $p$  et  $\varphi$ 

D'après ce qui précéde : 
$$
\begin{cases} p_{\alpha} = \frac{\partial F_1}{\partial q_{\alpha}} \\ \varphi_{\alpha} = -\frac{\partial F_1}{\partial Q_{\alpha}} \end{cases} \rightarrow \begin{cases} p' = \omega q' cot g 2\pi Q \\ \varphi = \frac{\omega \pi q'^2}{sin^2 2\pi Q} \end{cases}
$$

Pour compléter la transformation, on écrit  $q'$  en fonction de  $\varphi$  et  $Q$  et on remplace dans la première équation donnant  $p'$  .

• Ecrire le nouveau Hamiltonien en fonction de  $\varphi$  et  $Q$ 

On remplace les expressions de  $q'$ 

Soit une fonction f telle que  $f(q_1, ..., q_k, p_1, p_2, ..., p_k)$ 

$$
\frac{df}{dt} = \frac{\partial f}{\partial t} + \sum_{\alpha} \left[ \frac{\partial f}{\partial q_{\alpha}} \cdot \frac{dq_{\alpha}}{dt} + \frac{\partial f}{\partial p_{\alpha}} \cdot \frac{dp_{\alpha}}{dt} \right]
$$
(4.25*a*)

$$
\frac{df}{dt} = \frac{\partial f}{\partial t} + \sum_{\alpha} \left[ \frac{\partial f}{\partial q_{\alpha}} \cdot \frac{\partial H}{\partial p_{\alpha}} - \frac{\partial f}{\partial p_{\alpha}} \cdot \frac{\partial H}{\partial q_{\alpha}} \right]
$$
(4.25*b*)

On écrit :

$$
\frac{df}{dt} = \frac{\partial f}{\partial t} + \{H, f\} \tag{4.26a}
$$

$$
\{H, f\} = \sum_{\alpha} \left[ \frac{\partial f}{\partial q_{\alpha}}, \frac{\partial H}{\partial p_{\alpha}} - \frac{\partial f}{\partial p_{\alpha}}, \frac{\partial H}{\partial q_{\alpha}} \right]
$$
(4.26*b*)

Remarque : si  $f = H$ , on a

$$
\frac{dH}{dt} = \frac{\partial H}{\partial t} + \{H, H\} = \frac{\partial H}{\partial t}
$$
\n(4.27)

Si  $f$  ne dépend pas explicitement du temps alors,

$$
\frac{df}{dt} = \{H, f\} \tag{4.28}
$$

Ainsi pour deux fonctions f et g on a :

$$
\{f,g\} = \sum_{\alpha} \left[ \frac{\partial f}{\partial p_{\alpha}} \cdot \frac{\partial g}{\partial q_{\alpha}} - \frac{\partial f}{\partial q_{\alpha}} \cdot \frac{\partial g}{\partial p_{\alpha}} \right]
$$
(4.29)

Propriétés :

- $\triangleright$  **Antisymétrique :** { $f$ ,  $g$ } = -{ $g$ ,  $f$ }
- $\geq f, A$ } = 0
- $\geq \{f_1 + f_2, g\} = \{f_1, g\} + \{f_2, g\}$
- $\geq \{f_1, f_2, g\} = f_1\{f_2, g\} + f_2\{f_1, g\}$
- $\{f, \{g, h\}\} + \{h, \{f, g\}\} + \{g, \{h, f\}\} = 0$  identité de Jacobi.

$$
\triangleright \{f, q_{\alpha}\} = \frac{\partial f}{\partial p_{\alpha}}, \{f, p_{\alpha}\} = -\frac{\partial f}{\partial q_{\alpha}}
$$
  
 
$$
\triangleright \{q_{\beta}, q_{\alpha}\} = 0, \{p_{\beta}, p_{\alpha}\} = 0 \{p_{\beta}, q_{\alpha}\} = \delta_{\alpha}
$$

Les équations de Hamilton deviennent :

$$
\begin{cases}\n\dot{p}_{\alpha} = -\frac{\partial H}{\partial q_{\alpha}} = \{H, p_{\alpha}\} \\
\dot{q}_{\alpha} = \frac{\partial H}{\partial p_{\alpha}} = \{H, q_{\alpha}\}\n\end{cases}
$$
\n(4.30)

Remarque : les nouvelles variables  $\varphi_{\alpha}$ ,  $Q_{\alpha}$  vérifient la relation :

 $\{\varphi_{\alpha}, Q_{\alpha}\} = 1 \rightarrow \{\varphi_{\alpha}(p_{\alpha}, q_{\alpha}), Q_{\alpha}(p_{\alpha}, q_{\alpha})\}_{(p_{\alpha}, q_{\alpha})} = 1$  une manière de vérifier si la transformation est canonique ou non.

#### **3. Equation de Hamilton- Jacobi**

Il existe une transformation et donc une fonction génératrice qui impose au nouveau Hamiltonien  $\widetilde{H}(\varphi_\alpha,Q_\alpha,t)$  d'être nul. En effet,  $q_\alpha \to Q_\alpha(p_\alpha,q_\alpha)$  et  $p_\alpha \to \varphi_\alpha(p_\alpha,q_\alpha)$  tel que :  $\widetilde{H}(\varphi_{\alpha},Q_{\alpha},t) = 0$  et on obtient dans ce cas les équations de Hamilton suivantes :

$$
\begin{cases}\n\dot{\varphi}_{\alpha} = -\frac{\partial \tilde{H}}{\partial Q_{\alpha}} = 0, \\
\dot{Q}_{\alpha} = \frac{\partial \tilde{H}}{\partial \varphi_{\alpha}} = 0\n\end{cases} (\varphi_{\alpha}, Q_{\alpha}) = (\text{cste, cste})
$$
\n(4.31)

Il est à noter que la dépendance en temps du mouvement d'un système est incluse dans la transformation.

La fonction génératrice est de type  $S = F_2(\varphi_\alpha, q_\alpha, t)$  on peut facilement montrer que (voir paragraphe 1.5.1) :

$$
p_{\alpha} = \frac{\partial F_2}{\partial q_{\alpha}}, \quad Q_{\alpha} = \frac{\partial F_2}{\partial \varphi_{\alpha}}
$$

On se rappelle que  $\widetilde{H}(\varphi_{\alpha}, Q_{\alpha}, t) = H(p_{\alpha}, q_{\alpha}, t) + \frac{\partial F_2}{\partial t} = 0 \rightarrow H(p_{\alpha}, q_{\alpha}, t) + \frac{\partial S}{\partial t} = 0$ 

$$
H(p_{\alpha}, \mathbf{q}_{\alpha}, t) = H\left(\mathbf{q}_{\alpha}, \frac{\partial S}{\partial \mathbf{q}_{\alpha}}, t\right)
$$
 (4.32*a*)

Finalement :

$$
H\left(\mathbf{q}_1, \mathbf{q}_2, \dots \mathbf{q}_k, \ \frac{\partial \mathbf{S}}{\partial \mathbf{q}_1}, \frac{\partial \mathbf{S}}{\partial \mathbf{q}_1}, \dots, \frac{\partial \mathbf{S}}{\partial \mathbf{q}_k}, t\right) + \frac{\partial \mathbf{S}}{\partial t} = 0
$$
 (4.32*b*)

C'est l'équation de Hamilton-Jacobi.

La solution de l'équation de Hamilton-Jacobi est la fonction S appelé fonction principale de Hamilton (HPF) « Hamilton's Principal Function ».

L'équation de Hamilton-Jacobi est une équation différentielle de  $1<sup>er</sup>$  ordre de  $k + 1$  variables indépendantes, par conséquent on aura  $k + 1$  constantes d'intégrations. Autrement dit, il existe une constante supplémentaire telle que si S est une solution alors  $S + C_{k+1}$  est également une solution. Les constantes d'intégrations  $C_{\alpha}$  peuvent être choisies égales aux impulsions  $\varphi_{\alpha}(\alpha = 1, ..., k)$ ,  $Q_{\alpha} = \frac{\partial S}{\partial \varphi_{\alpha}} = \beta_{\alpha} = c$ ste. On a:  $q_{\alpha} = q_{\alpha}(\varphi_{\alpha}, Q_{\alpha}, t)$  qui sont les équations du mouvement.

Cas particulier **:** le Hamiltonien ne dépend pas explicitement du temps**.**

$$
H\left(\mathbf{q}_{\alpha}, \frac{\partial S}{\partial \mathbf{q}_{\alpha}}, t\right) + \frac{\partial S}{\partial t} = 0
$$
, on peut séparer les variables et on suppose que :  

$$
\begin{cases} S = W(\mathbf{q}_1, \mathbf{q}_2, \dots, \mathbf{q}_k) - Et \\ E = cste \end{cases}
$$
(4.33)

$$
H\left(\mathbf{q}_{\alpha}, \frac{\partial \mathbf{W}}{\partial \mathbf{q}_{\alpha}}\right) - E = 0 \tag{4.34}
$$

Exemple : une particule de masse  $m$  dans un champ gravitationnel terrestre. L'Hamiltonien de la particule est :

$$
H = \frac{\sum_{\alpha=1}^{3} p_{\alpha}^{2}}{2m} + mgz
$$
 (4.35)

Il convient de passer par le Lagrangien et utiliser la transformation de Legendre donnant H en fonction de L.  $p_{\alpha}$  sont les impulsions et  $q_{\alpha} = x, y, z, pour \alpha = 1, 2, 3$ . L'équation de Hamilton-Jacobi pour la fonction génératrice  $S$  est:

$$
H\left(\mathbf{q}_{\alpha}, \frac{\partial \mathbf{S}}{\partial \mathbf{q}_{\alpha}}, t\right) + \frac{\partial \mathbf{S}}{\partial t} = 0
$$

Qui devient :

$$
\frac{1}{2m} \left[ \left( \frac{\partial S}{\partial x} \right)^2 + \left( \frac{\partial S}{\partial y} \right)^2 + \left( \frac{\partial S}{\partial z} \right)^2 \right] + mgz + \frac{\partial S}{\partial t} = 0
$$

L'Hamiltonien est indépendant du temps, on peut donc écrire :

$$
S = W_1(x) + W_2(y) + W_3(z) - Et
$$

On aura :

$$
\frac{1}{2m} \left[ \left( \frac{\partial W_1(x)}{\partial x} \right)^2 + \left( \frac{\partial W_2(y)}{\partial y} \right)^2 + \left( \frac{\partial W_3(z)}{\partial z} \right)^2 \right] + mgz = E
$$

La constante  $E$  dépend de trois variables indépendantes et séparées. Cela implique que les différents termes de l'équation doivent être des constantes :

$$
\begin{cases}\n\frac{1}{2m} \left( \frac{\partial W_1(x)}{\partial x} \right)^2 = C_1 \\
\frac{1}{2m} \left( \frac{\partial W_2(y)}{\partial y} \right)^2 = C_2 \\
\frac{1}{2m} \left( \frac{\partial W_3(z)}{\partial z} \right)^2 + mgz = C_3\n\end{cases}
$$

Et on aura :  $C_1 + C_2 + C_3 = E$ 

De la 1<sup>ère</sup> équation on peut écrire :  $\frac{dW_1(x)}{dx} = \pm \sqrt{2mC_1} \rightarrow W_1(x) = \pm \sqrt{2mC_1}x$  $W_2(y) = \pm \sqrt{2mC_2}y$ 

De 3<sup>ième</sup> équation découle :

$$
\frac{dW_3(z)}{dz} = \sqrt{2m(C_3 - mgz)}
$$

Soit :

$$
W_3(z) = \pm \int \sqrt{2m(C_3 - mgz)} dz = \pm \frac{2}{3g} \sqrt{\frac{2}{m}} (C_3 - mgz)^{3/2}
$$

Les différentes constantes d'intégrations sont choisies égales aux impulsions généralisées telles que :

$$
\varphi_{\alpha}(0) = \frac{\partial s}{\partial q_{\alpha}}\Big|_{t=0} \text{ et } Q_{\alpha} = \beta_{\alpha} = \frac{\partial s}{\partial c_{\alpha}} \text{ soit : } \begin{cases} \beta_1 = \frac{\partial s}{\partial c_1} = \pm \sqrt{m/2C_1}x - t \\ \beta_2 = \frac{\partial s}{\partial c_2} = \pm \sqrt{m/2C_2}y - t \\ \beta_3 = \pm \frac{1}{g} \sqrt{\frac{2}{m}} \sqrt{(C_3 - mgz)} - t \end{cases}
$$

On aura finalement :

$$
\begin{cases}\nx = \pm \sqrt{\frac{2C_1}{m}} (\beta_1 + t) \\
y = \pm \sqrt{\frac{2C_2}{m}} (\beta_2 + t) \\
z = \frac{C_3}{mg} - \frac{g}{2} (\beta_3 + t)^2\n\end{cases}
$$

Cette partie contient les séries de TD proposés à nos étudiants.

#### A. Série de TD de rappel sur les calculs vectoriels et la mécanique du point matériel

#### **Exercice 1**

On considère quatre vecteurs  $\vec{a}$ ,  $\vec{b}$ ,  $\vec{c}$  et  $\vec{d}$ .

- 1. Démontrer que  $\vec{a}, \vec{b}, \vec{c}$  vérifient la relation:  $\vec{a} \times (\vec{b} \times \vec{c}) + \vec{c} \times (\vec{a} \times \vec{b}) + \vec{b} \times \vec{c}$  $(\vec{c} \times \vec{a}) = \vec{0}$
- 2. Démontrer que si  $\vec{a}$ ,  $\vec{b}$  et  $\vec{c}$  ont le même module, alors les vecteurs  $(\vec{a} \times \vec{b}) \times$  $(\vec{a} \times \vec{c})$ ,  $(\vec{b} \times \vec{c}) \times (\vec{b} \times \vec{a})$ ,  $(\vec{c} \times \vec{a}) \times (\vec{c} \times \vec{b})$  ont aussi le même module.
- 3. Etablir les relations suivantes :

**a.** 
$$
(\vec{a} \times \vec{b}) \cdot (\vec{c} \times \vec{d}) = \begin{vmatrix} \vec{a} \cdot \vec{c} & \vec{b} \cdot \vec{c} \\ \vec{a} \cdot \vec{d} & \vec{b} \cdot \vec{d} \end{vmatrix}
$$
  
\n**b.**  $(\vec{a} \times \vec{b}) \times (\vec{c} \times \vec{d}) = (\vec{a}, \vec{b}, \vec{d}) \cdot \vec{c} - (\vec{a}, \vec{b}, \vec{c}) \cdot \vec{d} = (\vec{d}, \vec{c}, \vec{b}) \cdot \vec{a} - (\vec{d}, \vec{c}, \vec{a}) \cdot \vec{b}$ 

Noter que la formule du produit mixte des trois vecteurs  $\vec{a}$ ,  $\vec{b}$ ,  $\vec{c}$  s'écrit :  $(\vec{a}, \vec{b}, \vec{c}) = (\vec{a} \times \vec{b}) \cdot \vec{c}$  et le double produit vectoriel des trois vecteurs  $\vec{a}, \vec{b}, \vec{c}$  s'écrit :  $\vec{a} \times \vec{c}$  $(\vec{b} \times \vec{c}) = (\vec{a} \cdot \vec{c}) \cdot \vec{b} - (\vec{a} \cdot \vec{b}) \cdot \vec{c}$ 

#### **Exercice 2**

Soit un repère orthonormé direct  $R(0, \vec{t}, \vec{l}, \vec{k})$  dans l'espace vectoriel Euclidien à trois dimensions. Soit un axe  $\Delta(o, \vec{u})$  passant par le point O et de vecteur unitaire  $\vec{u}$  tel que  $\vec{u} \begin{cases} u_1 \\ u_2 \\ u_3 \end{cases}$ , et un

vecteur quelconque  $\vec{V}$   $\begin{cases} V_1 \\ V_2. \\ V_2. \end{cases}$  On note  $\pi_u$  un plan orthogonal à l'axe  $\Delta(o, \vec{u})$ .

- 1. Calculer les produits scalaires suivants :  $\vec{u}$ .  $\vec{u}$ ,  $\vec{v}$ ,  $\vec{v}$ ,  $\vec{v}$ ,  $\vec{v}$
- 2. Déterminer les composantes du vecteur  $:\vec{W} = \vec{u} \times \vec{V}$  dans le repère  $R(0, \vec{t}, \vec{j}, \vec{k})$ , En déduire dans ce repère la matrice représentant l'opérateur produit vectoriel noté :  $\vec{u} \times = \begin{bmatrix} *u \end{bmatrix}$
- 3. Trouver l'expression du vecteur  $\vec{V}_u$  projection orthogonale du vecteur  $\vec{V}$  sur l'axe  $\Delta(o, \vec{u})$ . En déduire la matrice  $[u_p]$  représentant la projection orthogonale sur l'axe  $\Delta(o, \vec{u})$ .
- 4. Trouver l'expression du vecteur  $\overrightarrow{V_p}$  projection orthogonale du vecteur  $\overrightarrow{V}$  sur le plan  $\pi_u$ . En déduire la matrice  $[u_{\pi}]$  représentant la projection orthogonale sur le plan  $\pi_{u}$ .
- 5. Déterminer l'expression de la distance d d'un point P  $(x, y, z)$  à l'axe  $\Delta(o, \vec{u})$ . En déduire l'expression matricielle représentant la distance au carrée :  $d^2$  dans le repère R.

#### **Exercice 3**

Soit un repère orthonormé direct et fixe  $R'\left(0',\vec{t}',\vec{j}',\vec{k}'\right)$ . Un autre repère (relatif) orthonormé et direct  $R(0, \vec{t}, \vec{j}, \vec{k})$  mobile (en mouvement) par rapport au repère (R') tel que :

- $\overrightarrow{o'o} = r(t)$ .  $\overrightarrow{i'}$  où  $r(t)$  est une fonction du temps (t).
- $(\vec{i}', \vec{t}) = \psi(t)$  où  $\psi(t)$  est une fonction du temps (t).

$$
\bullet \quad k = k
$$

Un point matériel M est en mouvement par rapport au repère  $R(0, \vec{t}, \vec{j}, \vec{k})$  tel que :

$$
x=t, y=2t \text{ et } z=5t^2
$$

- 1. Etablir l'équation de la trajectoire de M dans  $R(0, \vec{t}, \vec{j}, \vec{k})$
- 2. Exprimer le vecteur vitesse du point matériel M dans le repère relatif.
- 3. Calculer le vecteur accélération absolue du point matériel en considérant un angle de rotation de R par rapport à R' constant :  $\frac{d\psi}{dt} = cste$ .

# **Exercice 4**

Une particule est soumise à une force  $\vec{F} = (y^2 - x^2)\vec{i} + (3xy)\vec{j}$ .

Trouver le travail de cette force lorsque la particule se déplace du point *O*(0,0) jusqu'au point *A*(2,4) suivant ces différents trajets :

- a. Le long de l'axe des x de  $(0,0)$  à  $(2,0)$  puis parallèlement à l'axe des y jusqu'à $(2,4)$ .
- b. Le long de l'axe des y de  $(0,0)$  à  $(0,4)$  puis parallèlement à l'axe des x jusqu'à $(2,4)$ .
- c. En suivant la parabole  $y = x^2$ .

La force 
$$
\overrightarrow{F}
$$
 dérive t-elle d'un potentiel ?

# **Exercice 5**

On considère la piste ABCMD de la figure ci-contre, formée d'une partie horizontale ABC et d'une partie circulaire CDM de rayon R et de centre O. une masse ponctuelle m est placée en contact avec l'extrémité libre d'un ressort de constante de raideur K. les frottements entre la masse m et la partie horizontale ABC sont caractérisés par les coefficients  $\mu_s$ ,  $\mu_g$  par contre les frottements sont négligeables sur la partie CDM.

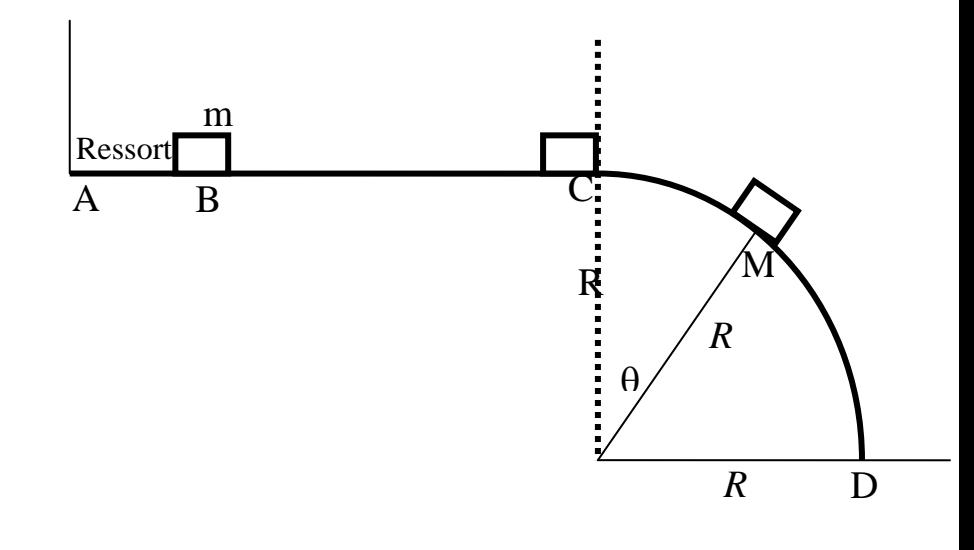

- 1.
- a) Déterminer la compression  $x_0$  du ressort nécessaire à la rupture de l'équilibre de la masse m.
- b) On comprime le ressort de  $x_1 > x_0$ ; puis on abandonne la masse m sans vitesse initiale.

Quelle doit être la valeur de  $x_1$  pour que m arrive au point C avec une vitesse nulle ?

- 2. A partir du point C, m commence à glisser sur la partie circulaire.
- a) Donner les expressions de la vitesse ainsi que la force de contact qu'exerce la piste sur m au point M.

b) Comment varie le module de la force de contact en fonction de  $\theta$  ? Conclusion. On donne :  $\mu_s = 0.5$ ,  $\mu_e = 0.2$ ,  $BC = l = 2m$ ,  $K = 100N/m$ ,  $m = 100g$ ,  $g = 10m/s^2$ 

# **B. Série de TD : Principe de D'Alembert et équation de Lagrange**

# **Exercice 1**

Utiliser le principe de D'Alembert pour :

1. Déterminer la condition d'équilibre statique du système ci dessous:

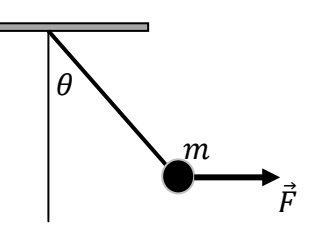

# **Exercice 2**

Une bille de masse  $m$ 

glisse sans frottement le long d'un fil ayant une forme parabolique d'équation  $y = Ax^2$ . A est une constante.

- 1. Trouver le Lagrangien du système en considérant la coordonnée généralisée l'abscisse  $\chi$
- 2. En déduire l'équation de Lagrange du mouvement de la bille.

# **Exercice 3**

Une double pendule consiste en l'association de deux pendules simples  $(m_1, l_1)$  et  $(m_2, l_2)$  Comme la montre la figure ci-contre.

- 1. Déterminer le Lagrangien du système en précisant les coordonnées généralisées choisies.
- 2. En déduire les équations du mouvement et les récrire dans le cas des petits angles.

# **Exercice 4**

Une bille de masse  $m$  glisse sans frottement le long d'une barre rigide faisant un angle  $\alpha$  avec la verticale et tourne avec une vitesse angulaire constante  $\omega$  autour du même axe (voir figure).

- 1. Choisir la coordonnée généralisée appropriée et déterminer le Lagrangien de la bille.
- 2. En déduire les équations du mouvement

# **Exercice 5**

Une particule de masse  $m$  est en mouvement dans un potentiel central  $V(r)$ .

- 1. Rappeler les relations de passage des coordonnées sphériques  $(r, \theta, \varphi)$  aux coordonnées cartésiennes  $(x, y, z)$
- 2. Déterminer le Lagrangien du système ainsi que les expressions explicites des équations du mouvement de Lagrange.

# **Exercice 6**

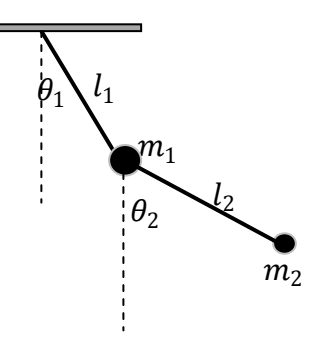

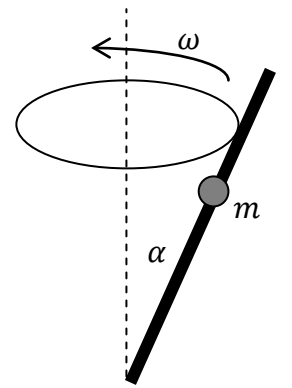

Deux particules de masses  $m_1$  *et*  $m_2$  et de positions relatives  $\vec{r}_1$  *et*  $\vec{r}_2$  en interaction via le potentiel  $V(\vec{r}_1 - \vec{r}_2)$ .

- 1. Déterminer la position (vecteur) du centre de masse  $\vec{R}$  en fonction de  $\vec{r}_1$  *et*  $\vec{r}_2$
- 2. Ecrire le Lagrangien du système des deux particules.
- 3. Récrire le Lagrangien en fonction de la position du centre de masse  $\vec{R}$  et la position relative  $\vec{r} = \vec{r}_1 - \vec{r}_2$ .
- 4. Que peut-on dire du mouvement du centre de masse et du mouvement relatif des deux particules ?

# **C. Série de TD : Multiplicateurs de Lagrange et Formalisme de Hamilton**

#### **Exercice 1**

Une bille de masse  $m$  se meut sans frottement le long d'un fil ayant une forme paraboloïde d'équation  $y^2 + x^2 - az = 0$ . A est une constante.

1. Choisir les coordonnées généralisées les plus appropriées

2. Trouver le Lagrangien du système ainsi que les équations du mouvement.

## **Exercice 2**

Le Lagrangien d'une particule de masse m et de charge « e » en mouvement dans un champ magnétique uniforme  $\vec{B} = B \cdot \vec{k}$  est donné par (en coordonnées cartésiennes) :

$$
L = \frac{1}{2}m(\dot{x}^2 + \dot{y}^2 + \dot{z}^2) + \frac{e \cdot B}{2c}(x\dot{y} - y\dot{x})
$$

- 1. Déterminer les impulsions généralisées.
- 2. Trouver le Hamiltonien H du système en fonction de  $(x, y, z, \dot{x}, \dot{y}, \dot{z})$  puis en fonction de  $x, y, z, p_x, p_y, p_y)$
- 3. Ecrire les équations de Hamilton.
- 4. Evaluer les crochets de poissons suivants :  $\{m\dot{x}, m\dot{y}\}, \{m\dot{x}, H\}$

#### **Exercice 3**

Utiliser la définition du crochet de poisson, pour établir les différentes propriétés (1, 3, 5, 7) du crochet de poisson (voir le contenu du cours).

# **Exercice 4**

Soit un oscillateur harmonique constitué d'une masse  $m$  attaché à un ressort de constante de raideur  $K$ .

I

- 1. Ecrire le Lagrangien de ce système mécanique ?
- 2. En Déduire son Hamiltonien H
- 3. Ecrire l'équation de Hamilton- Jacobi
- 4. Déduire le mouvement de l'oscillateur.
- II

1. Récrire le Hamiltonien H de l'oscillateur en fonction de  $\omega = \sqrt{\frac{K}{m}}$ 

2. Introduire les variables complexes suivantes :

$$
a = \sqrt{\frac{m\omega}{2}}(x + i \cdot \frac{p}{m\omega}), \ \ a^* = \sqrt{\frac{m\omega}{2}}(x - i \cdot \frac{p}{m\omega})
$$

- a) Exprimer H en fonction de  $a$  et  $a^*$
- b) Evaluer les crochets de poisson suivants : { $a, a^*$ }, { $a, H$ }, { $a^*, H$ }
- c) Ecrire les équations du mouvement pour  $a$  et  $a^*$

## **Exercice 5 :**

Soit la transformation de contact suivante :  $Q = -p$ ,  $\varphi = q + Ap^2$ , A est une constante.

- 1. Montrer que cette transformation est une transformation canonique par deux méthodes :
- a) En évaluant  $\{Q, \varphi\}_{p,q}$
- b) Exprimer  $p dq \varphi dQ$  comme une différentielle totale  $dF_1(q, Q)$ . Exprimer d'abord  $p$  et  $\varphi$  en fonction de  $q$  et  $Q$ . Cette étape sert à déterminer la fonction génératrice de type 1.
- c) Utiliser la relation  $F_2 = F_1 + \varphi Q$  pour déterminer  $F_2(q,\varphi)$  et montrer en vérifiant que la fonction  $F_2$  génère la transformation.
- 2. Le Hamiltonien d'une particule en mouvement vertical dans un champ gravitationnel  $g \text{ est : } H = \frac{p^2}{2m} + m$ 
	- a) Trouver le nouveau Hamiltonien  $\check{H}$  pour les nouvelles variables canoniques  $Q$ ,  $\varphi$ . Montrer qu'on peut éliminer la variable Q en choisissant convenablement la constante A.
	- b) Pour ce choix de la constante A, écrire les équations de Hamilton et les résoudre et utiliser la transformation canoniques pour déterminer  $q(t)$  et  $p(t)$ .

Bibliographie :

- 1. Greiner W. Classical mechanics. Systems of particles and Hamiltonian dynamics (Springer, 2003)(K)(400dpi)(T)(563s)
- 2. Hand L.N., Finch J.D. Analytical mechanics (CUP, 1998)(T)(590s)
- 3. Calkin M.G. Lagrangian and Hamiltonian mechanics. Solutions to the exercises (WS,1999)(ISBN 9810237820)(T)(237s)